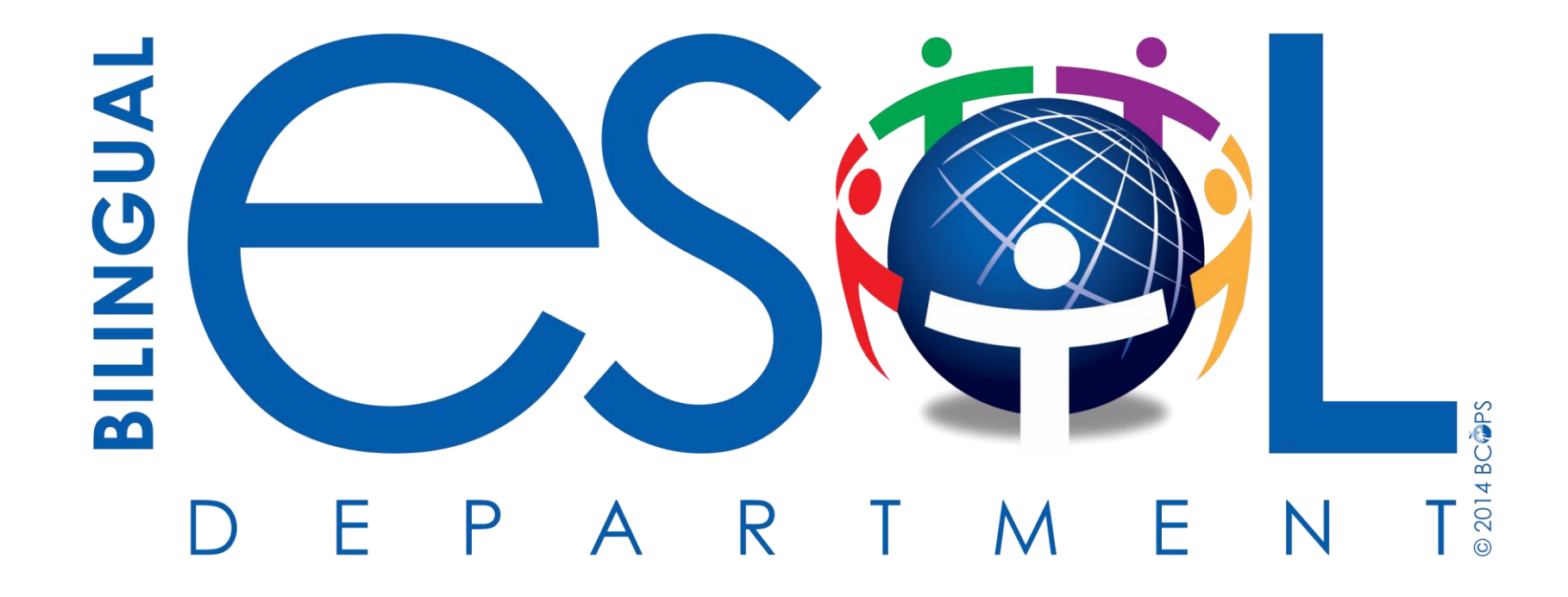

## **IDEA Proficiency Test (IPT)**  Listening, Speaking, Reading & Writing

**SharePoint <https://tinyurl.com/ycc5zkua>**

## **CANVAS Course**

#### **Log into Canvas via [Broward Single Sign-on](https://browardschools.instructure.com/courses/579105/files/24953329/download?wrap=1)**

1. Open a browser and go to https://broward.identitynow.com (Links to an [external site.\)Links to an external site.](https://broward.identitynow.com/)

2.Once lo*g*ged in, click on the Canvas icon on the launchpad

3.Teacher username: p000##### Teacher password: Active Directory

#### **Enroll in this course**

1.Type the following URL into your browser:

<https://browardschools.instructure.com/enroll/BDDK6E>

- 2. ESOL Contact 2018-2019
- 3. Click on "Enroll in Course"
- 4. Click on "Go to Course"
- 5. Professional Training
- 6. IPT

#### **Charter teachers will go:**

to <https://browardschools.instructure.com/courses/579105> and bookmark the URL. Hope this helps.

**SharePoint <https://tinyurl.com/ycc5zkua>**

### **IPT Materials**

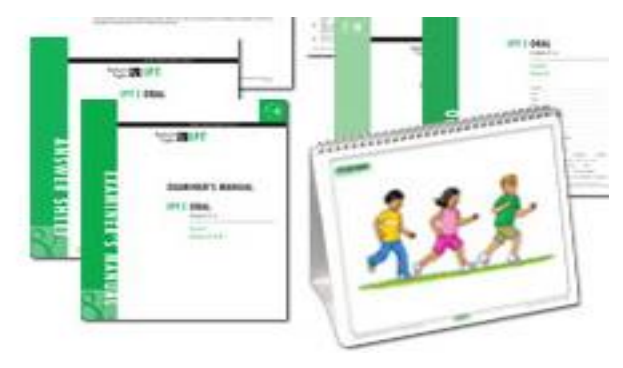

Oral/Aural K-5 Form G

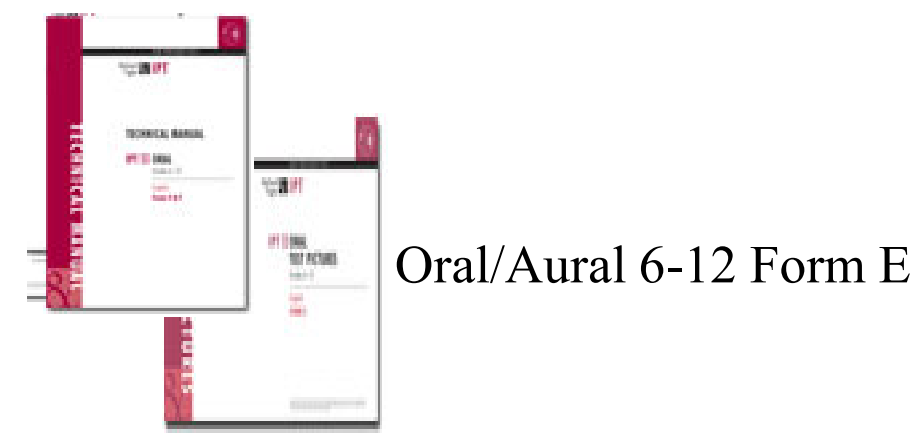

Reading & Writing Form C IPT 1 (Gr. 2-3) IPT 2 (Gr. 4-6) IPT 3 (Gr. 7-12) 10220-017 一起 医二足性炎 100017 **SCAPE** 10,894 EFITINI<br>E 12.15.17 **ITABING TI NORTH SCIENT GLORING** TEL UTT ISSUE ш.

## **Ballard & Tighe Contact Information**

- District Support
- Online training 24/7
- Webinars
- IPT Help Desk ipthelpdesk@ballardtighe.com

Melissa Cortez Tel: (800) 321-4332x 205 www.ballard-tighe.com

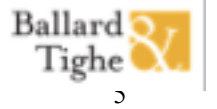

### **The META Consent Decree**

#### **Indentification and assessment**

- **Equal access to appropriate programming**
- **Equal access to appropriate categorical and other programming for** ELLs
- Personnel
- **E** Monitoring
- **Outcome measures**

<http://www.fldoe.org/academics/eng-language-learners/consent-decree.stml>

### **Outcomes:**

- **I** Identify and navigate IPT Listening, Speaking, Reading, and Writing materials
- **Practice administration of the tests**
- **EX Assess students using the IPT effectively**

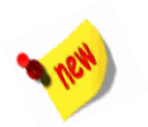

## **Registration Form**

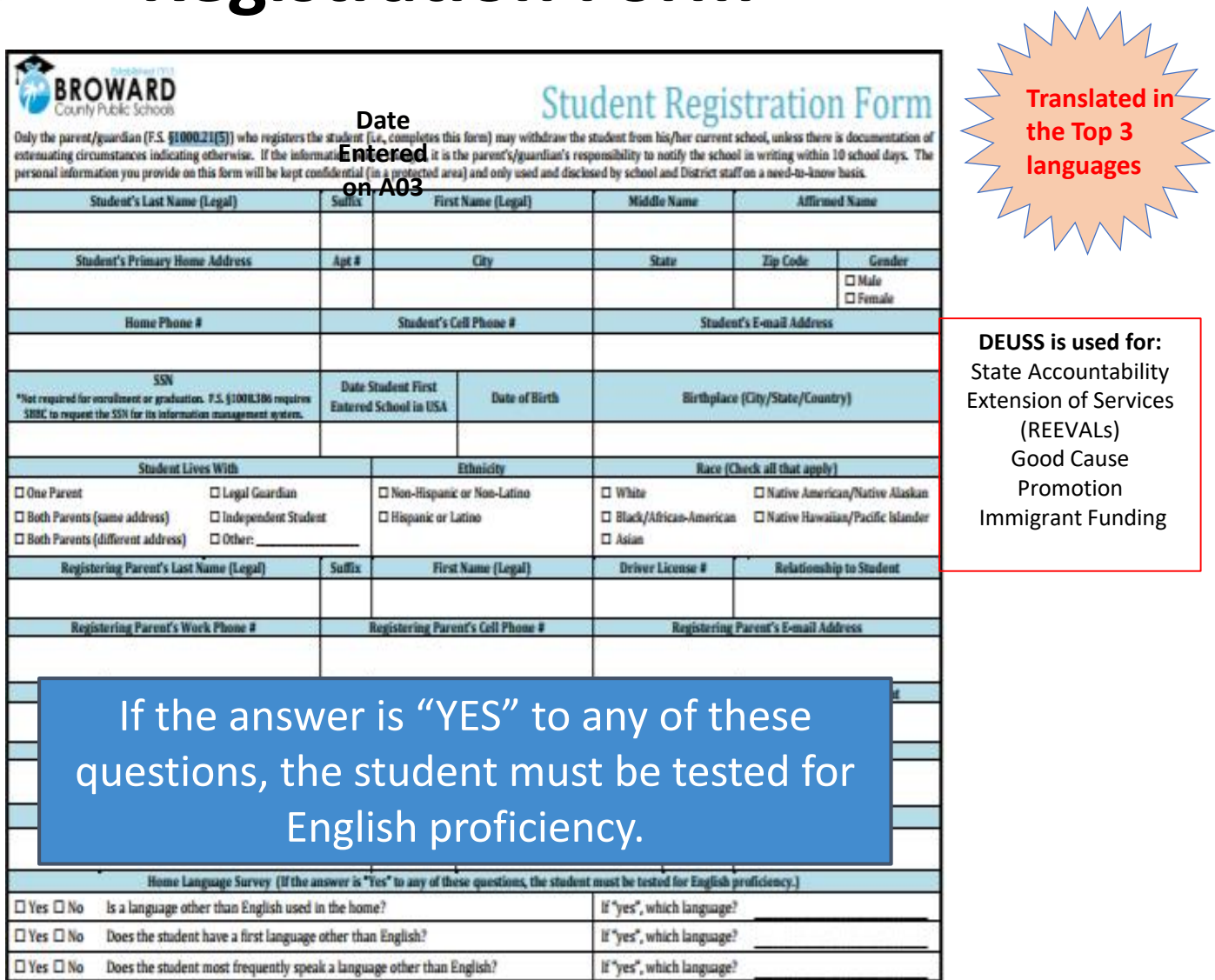

## **Identification**

- Home Language Survey (HLS)
	- If any of the questions are marked "Yes" administer the IPT (L/S only)

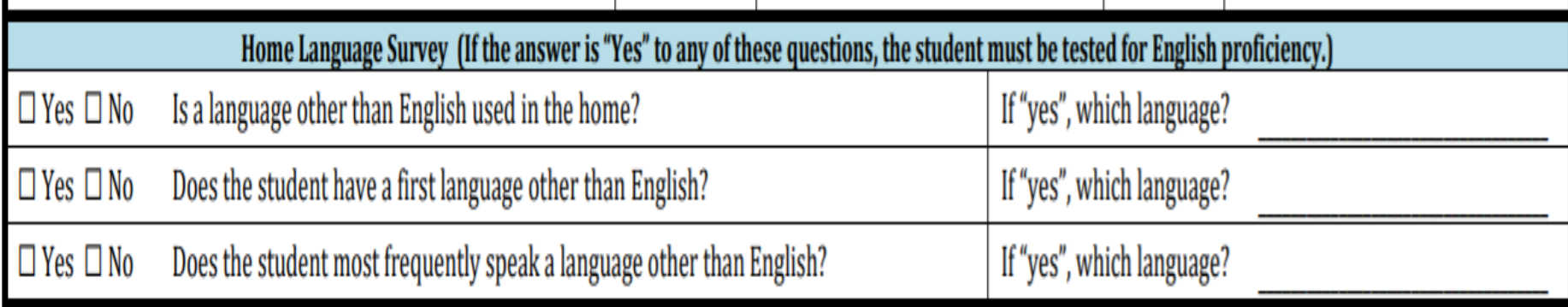

\* If a student has previously attended a Broward school (including Charters), check TERMS to determine whether he/she has a language classification/A23 Panel before administering the IPT

## Purpose of Administering IPT

#### **Listening/Speaking (L/S)**

- Identification
- MUST be completed within 20 days of student registering in the **district**

#### **Reading & Writing (R & W)**

• Administer Reading, Writing with Listening and Speaking for Progress Monitoring (Extension of Services- 4th year and beyond REEVALS for students with DEUSS after October 1st)

## **IPT Listening/Speaking (L/S)**

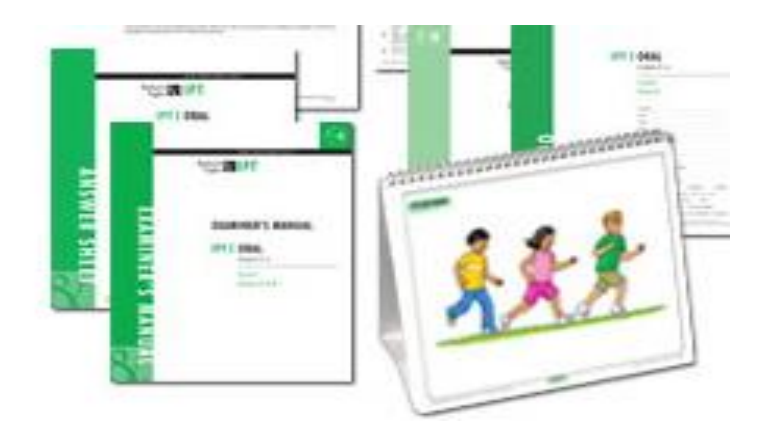

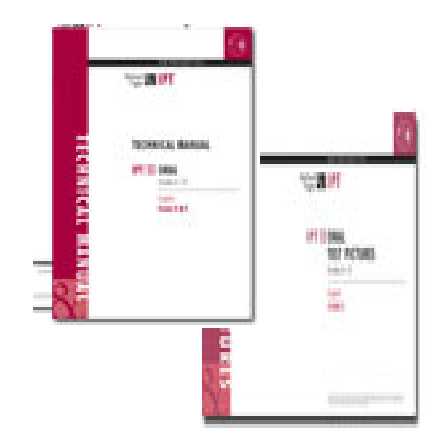

Oral/Aural K-5 Form G Oral/Aural 6-12 Form E

## **IPT Listening /Speaking Materials**

- ✓Oral Examiner's Manual
- ✓Oral Test Pictures (Book)
- ✓Oral Student Test Booklet (consumable)
- ✓Initial Language Classification Form (ESOL Forms on Bilingual ESOL SharePoint)
- ✓2018 Correlations of IDEA Oral Language Proficiency Tests Score Levels

## **IPT Testing Environment**

- Quiet, non-threatening area that allows for individual testing with limited distractions
- If feasible, examiner may speak to the student in the language in which the student is most comfortable before starting the test
- Examiner must administer the entire test in English only

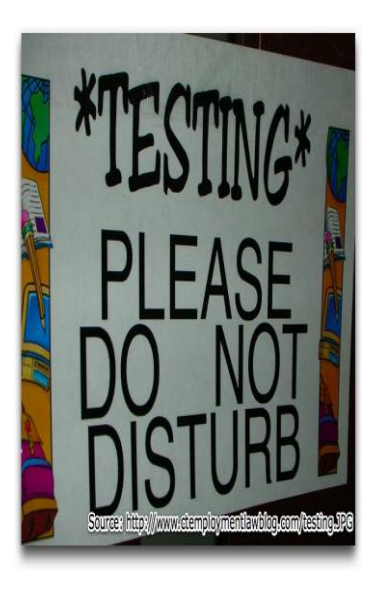

#### Appendix F

#### The School Board of Broward County, Florida<br>Bilingual/ESOL Department<br>INITIAL LANGUAGE CLASSIFICATION ASSESSMENT FORM

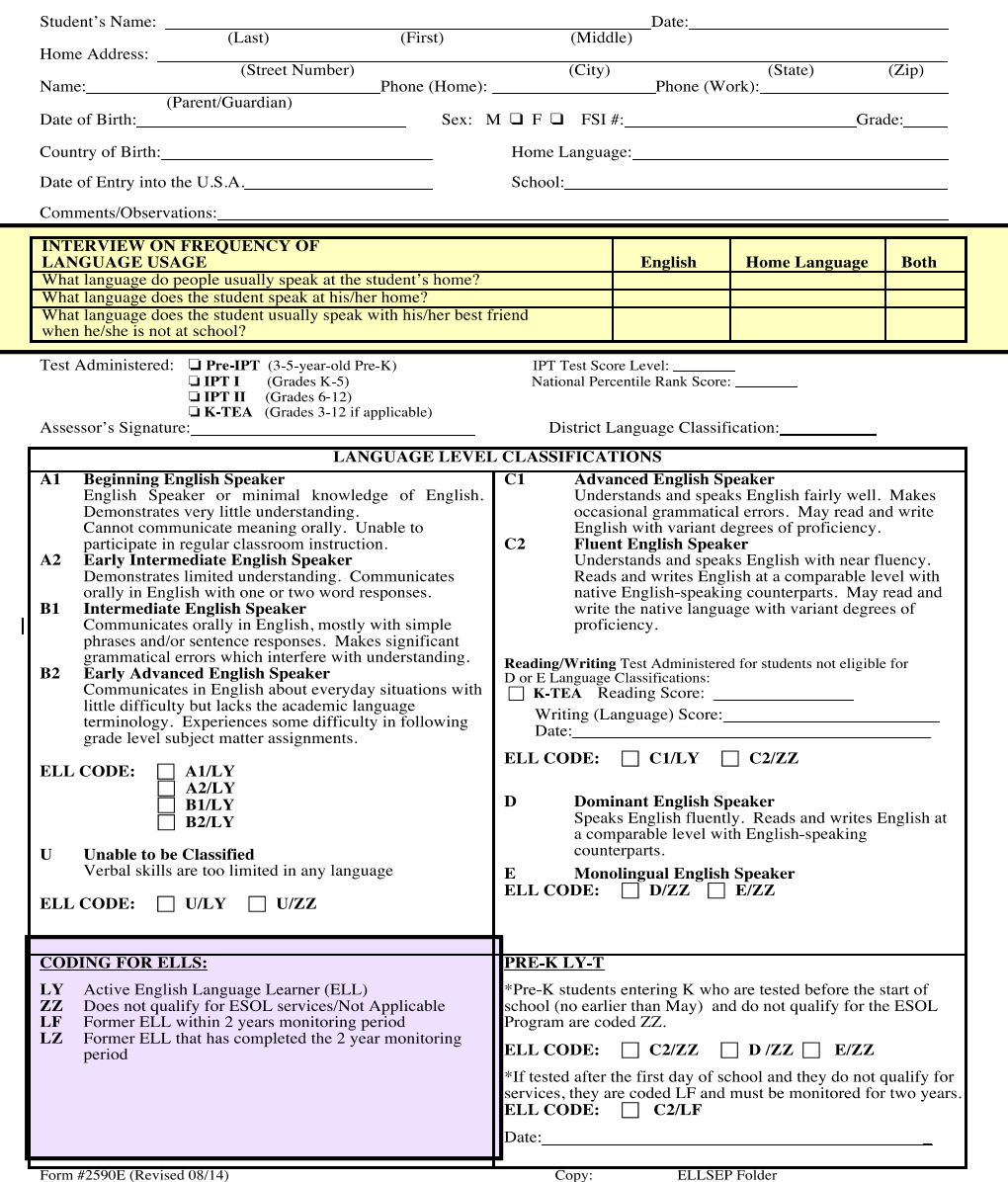

VBS/jas

Bilingual/ESOL Department 14

### **Language Classifications**

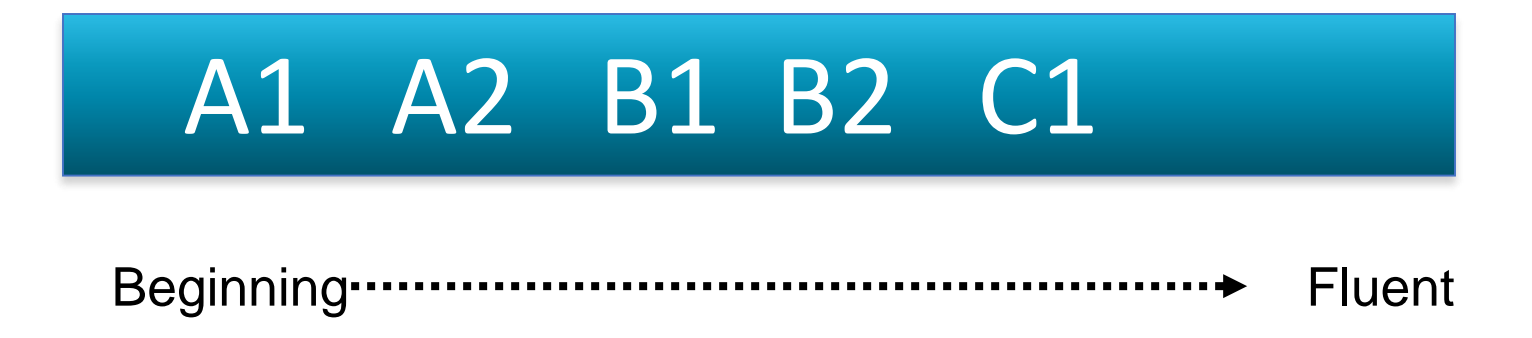

Broward County Language Level Classifications of **D/ZZ** and **E/ZZ** should always be considered if applicable. Interview and background data will be helpful in determining **D/ZZ** and **E/ZZ** BCPS Language Level Classifications.

## **Coding for ELLs**

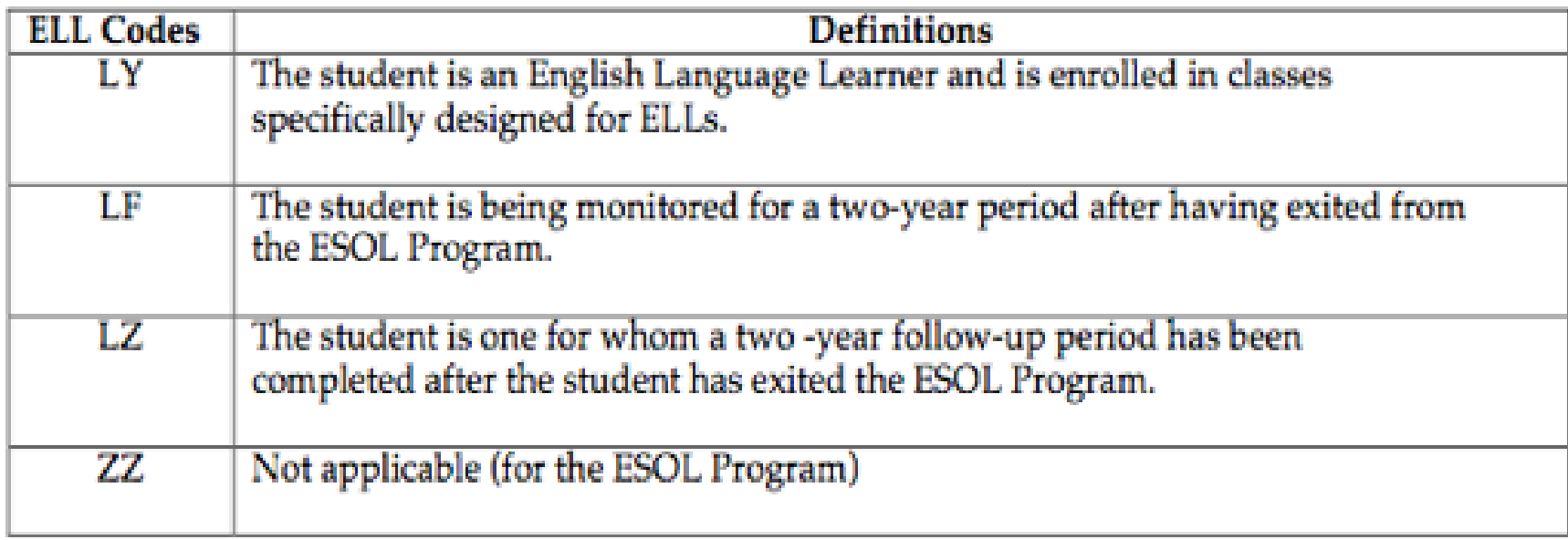

## **Overview of Test Layout**

- Test contains 6 levels of difficulty: Levels A-F
- Sample items are to be administered to all students
- Start test administration with **item 1**
- Score Box at end of each section determines next steps
- Students will have Oral Designations of:

Non English Speaker (NES) Limited English Speaker (LES) Fluent English Speaker (FES)

• Broward 2018 Correlation chart will be used to determine District Language Classification and National Percentile

Suggested Starting Levels for Students Known to Have Basic English Skills: Grades K-1: Beginning of Test (or Level B) Grades 2-6: Level C

#### **INTRODUCTION**

Today I would like to find out how much English you know. I have to make a check mark every time you answer, so please don't pay attention to my writing. I don't think this will be hard for you. Just relax and do your best.

#### **Examiner says:**

#### **Student responds:**

 $f_{\alpha\mu}$   $\dot{\alpha}$   $\dot{\alpha}$   $\dot{\alpha}$   $\dot{\alpha}$   $\dot{\alpha}$  $f_{\mu\nu}f_{\mu\nu}f_{\mu\nu}$ 

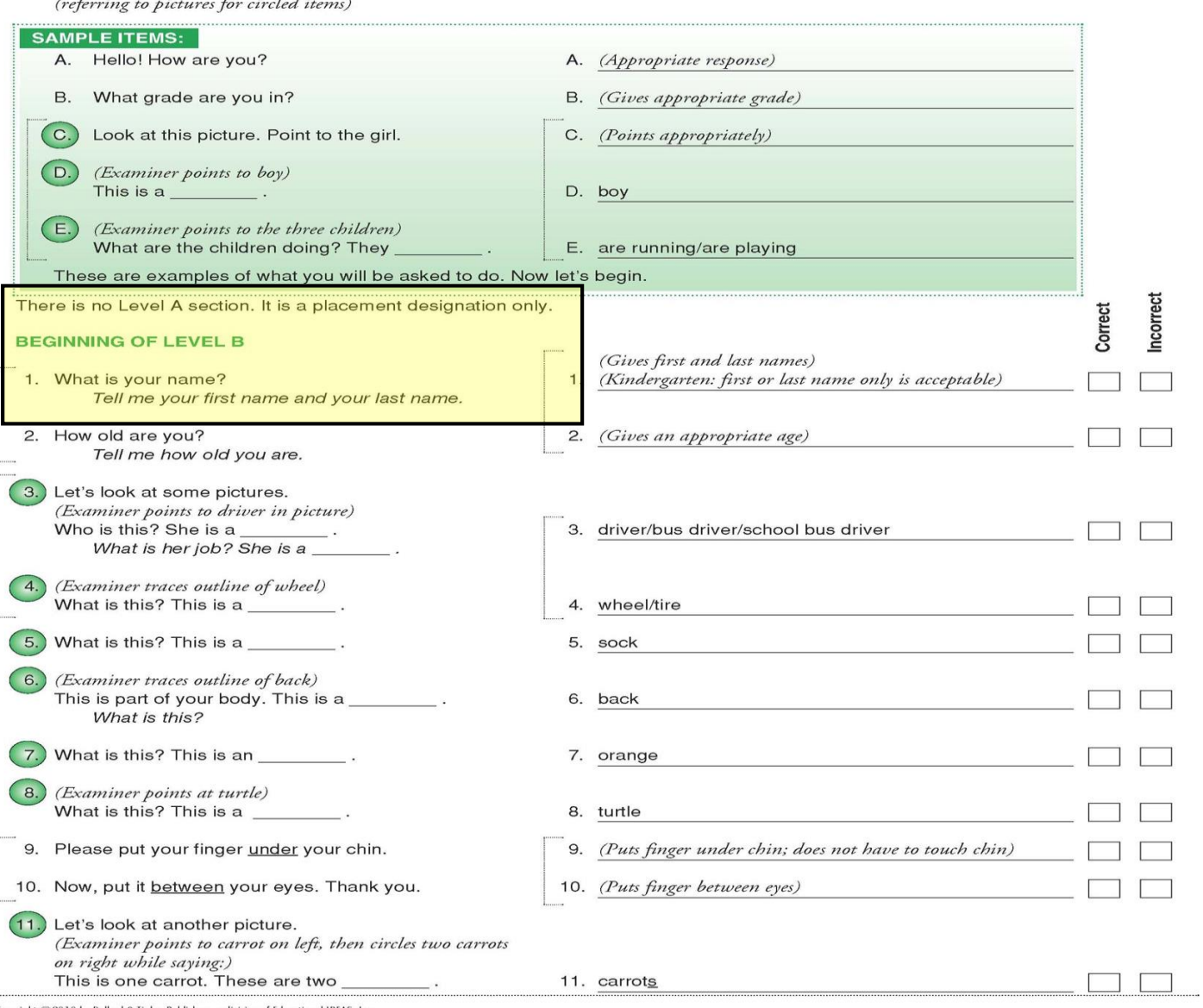

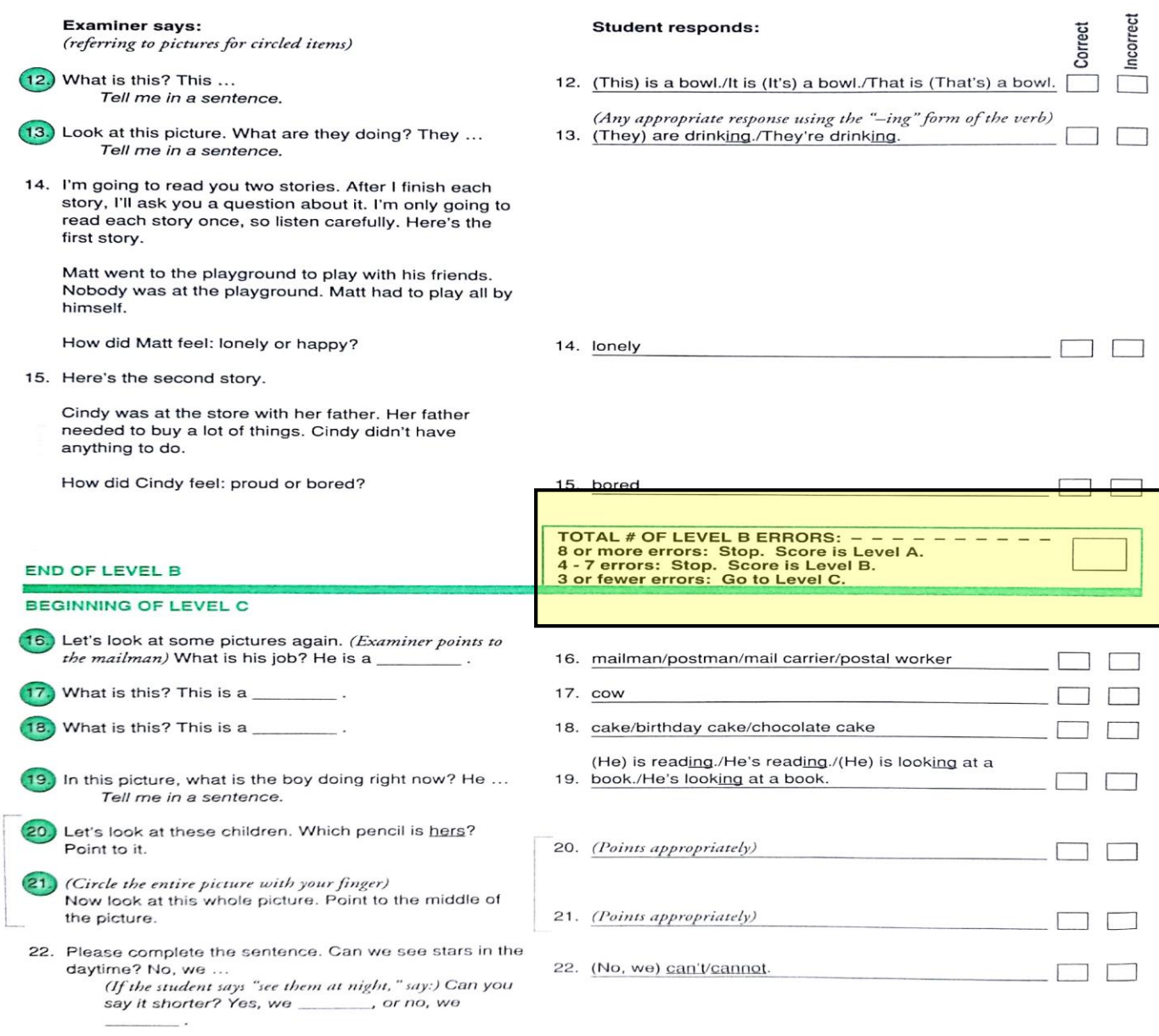

### **Test Administration**

- **EXAMIDER FOLLOW** "Examiner says" column
- Test items may be repeated, but stories should only be read once
- Italics indicate action required or supplementary prompts
- **Underlined text should be emphasized when read aloud**
- **Example Circled numbers such as 1 correspond to a page in the test pictures** flip book

### **Acceptable Student Responses**

- Responses matching the answer printed in the "Student responds" column
- **Any responses listed and separated by**  $\left(\begin{array}{cc} \end{array}\right)$
- Variations in pronunciation, assuming utterance is comprehensible and correct meaning is conveyed
- **EX Complete sentences, as required**
- Student's logical response for items with ( ... )

## **Scoring Procedures**

- Testing continues until examiner comes to level in test where number of student errors indicates to "Stop. Score is Level \_\_\_\_\_. "
- **This is student's IPT Score Level, which must be recorded on** the front of the Student Test Booklet
- Chart for converting IPT Score Levels to NES/LES/FES designations located at end of Student Test Booklet and in Correlations Chart (Appendix D)

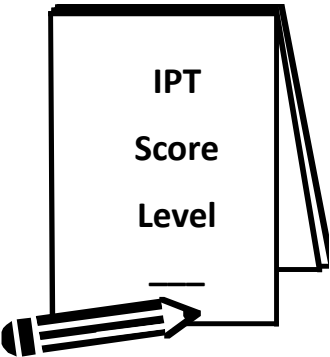

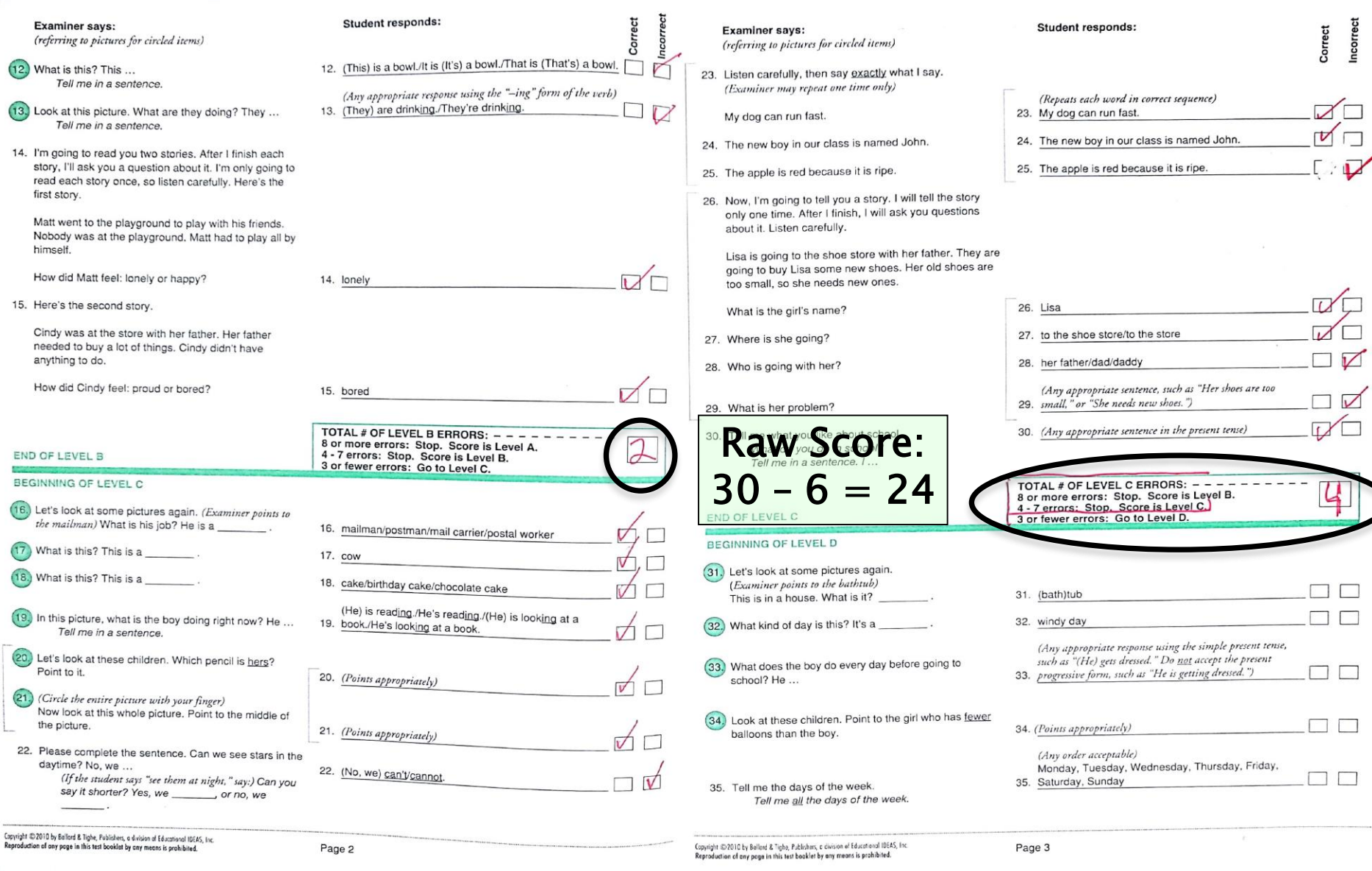

r

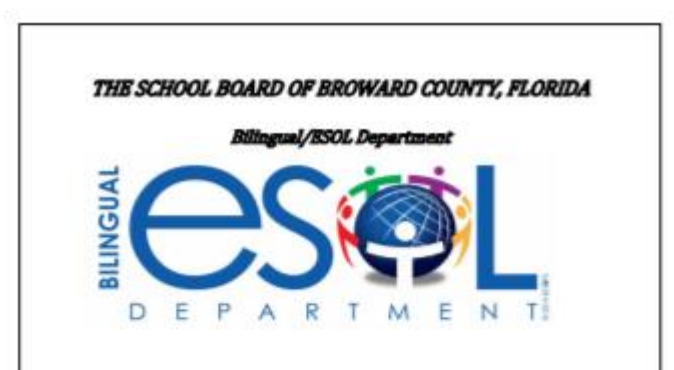

**Correlations of IDEA Oral Language** Proficiency Test (IPT) Score Levels on

Pre-IPT-Oral English, 4th Edition(Pre-K) IPT I-Oral English, Form G (K-5) IPT II-Oral English, Form E (6-12) with **Broward County Language Level** 

Classifications

use with Copyright 2017 IPT Assessment vers

2018 Correlation Chart Bilingual/ESOL SharePoint ESOL Forms

**Link to Sharepoint and Canvas for Correlation chart**

#### CORRELATIONS OF IPT I-ORAL ENGLISH, FORM G SCORE LEVELS WITH BROWARD COUNTY LANGUAGE LEVEL CLASSIFICATIONS

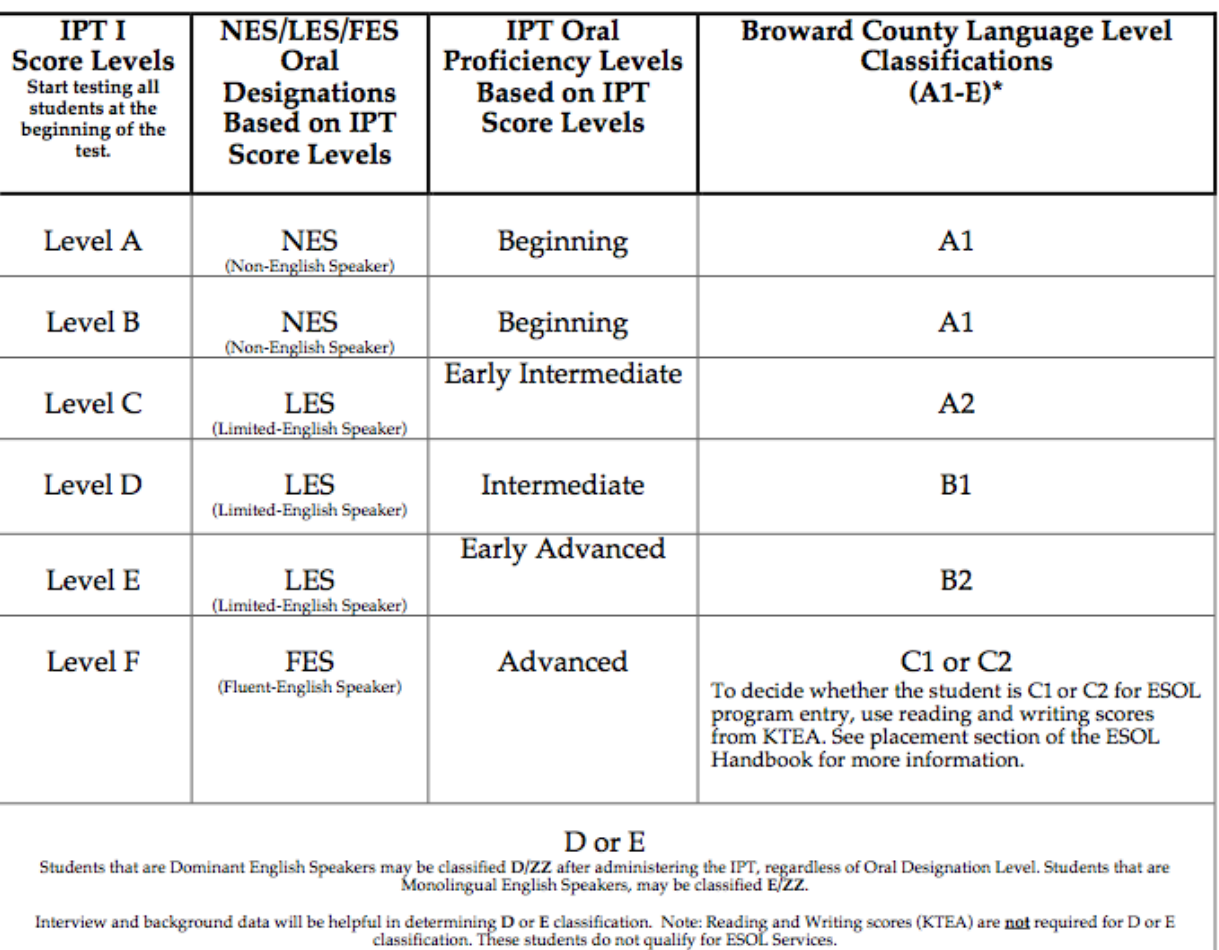

#### **GRADES 3 - 5**

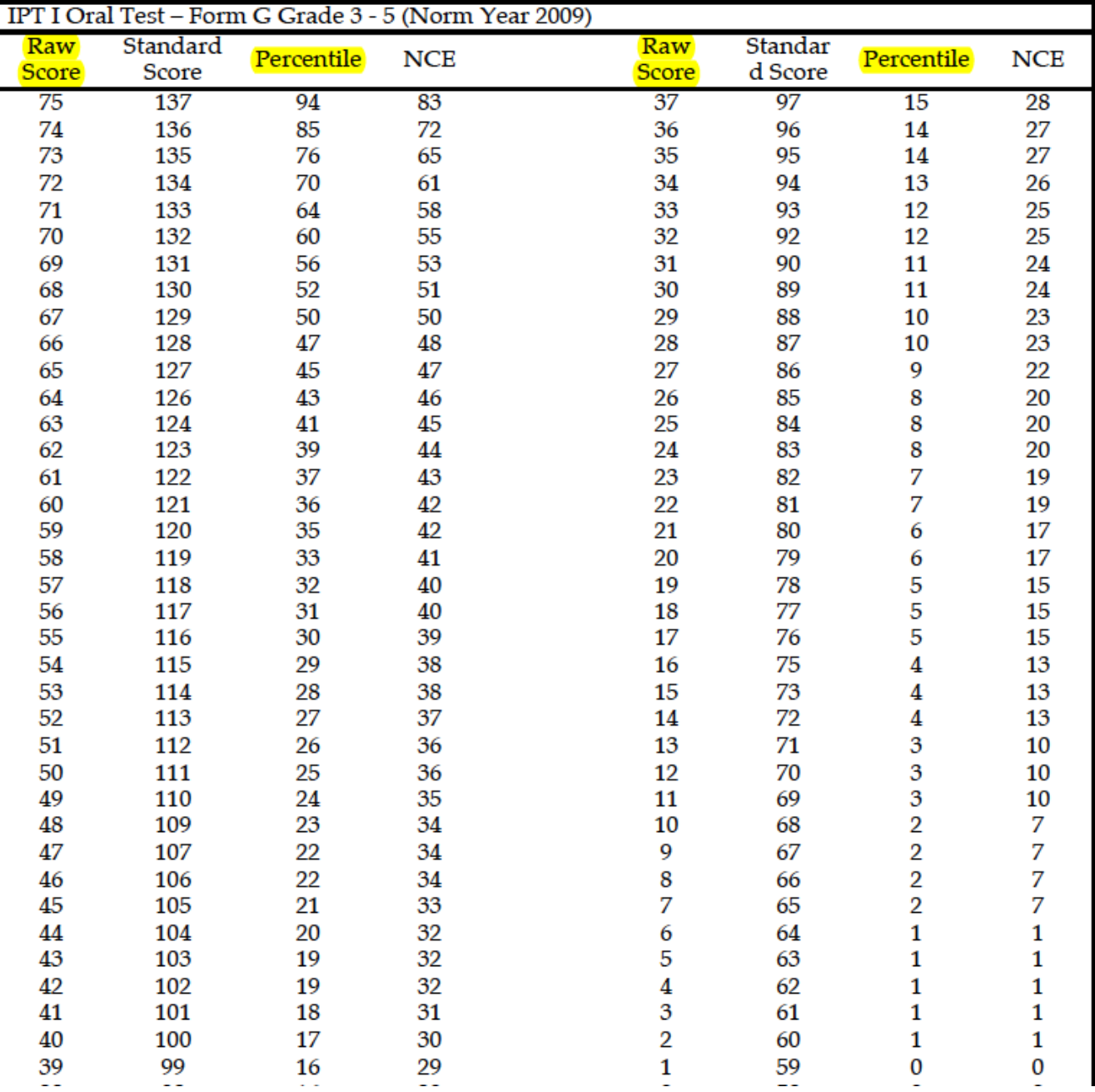

**English** District Language<br>Classification A2<br>Oral Baw Score 24 Form G Student ID ... O. Co. 1. 23. 4. 5. 6. 7. 8... Nome Jane Doja Teacher Ms. Jones Grade  $\begin{array}{ccc} \cdot & \cdot & \cdot & \cdot & \cdot \\ \end{array}$ school Sunshine Elem DRAD  $8<sup>°</sup>$ District Broward Date of Birth 3-17-2005 Country of Birth Mexico Gender: CFemale  $\Box$  Male Primary Language Spoken at Home ... Spannish.  $\overline{\phantom{0}}$ Economically Disadvantaged  $\Box$  Disability  $\Box$  Migrant IPT Oral Score Level: 0 A 0 B 0 C O D O E O F **IPT Oral Designation: O NES** TOHES  $\square$  FES IPT Oral Proficiency: D Beginning DE Larly Intermediate

## **FES K-2**

- **If a student scores FES upon initial assessment, he/she will** be classified as C2/ZZ and will not enter the ESOL Program.
- **An FES student may be given a Broward Language Level** Classification of C1 if performance indicates a lack of English proficiency in readiness and academic skills.
	- **Note: This decision can only be made through an ELL** Committee recommendation.

## **FES 3-12**

- To decide whether an FES student is C1/LY or C2/ZZ, use the Kaufman Test of Educational Achievement II-Brief Form (KTEA II) reading and writing scores
- KTEA is only administered by a Bilingual/ESOL Department staff member.
	- Send Request for Assessment Form (Sharepoint) to: [esolrequest@browardschools.com](mailto:esolrequest@browardschools.com)

Note: KTEA is not administered to K-2

#### **Request For Assessment Form**

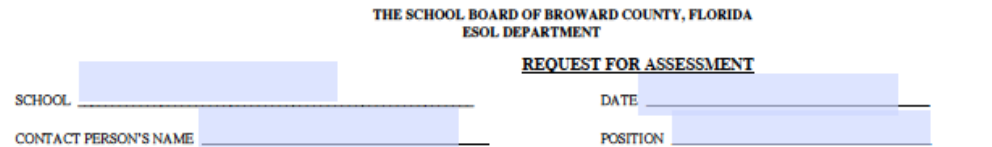

Please complete and submit the form to esolrequests@browardschools.com, An appointment will be scheduled with your school to assess students in grades 3-12 with the Kaufman Test of Educational Achievement Brief Form (K-TEA II Brief Form) in the areas of Reading (R) and Writing (W) OR to assess identified Pre-K students with the Pre-IPT as necessary.

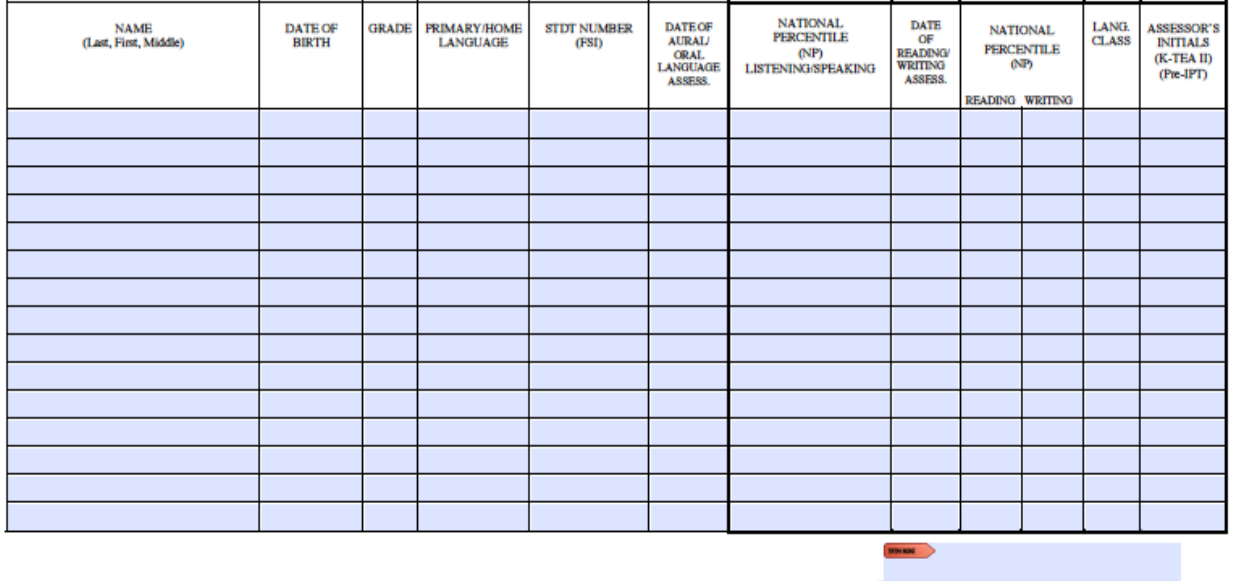

#### This section to be completed by ESOL Dept.

**APPENDIX C** 

Principal/Designee

Appendix F

#### The School Board of Broward County, Florida<br>Bilingual/ESOL Department<br>INITIAL LANGUAGE CLASSIFICATION ASSESSMENT FORM

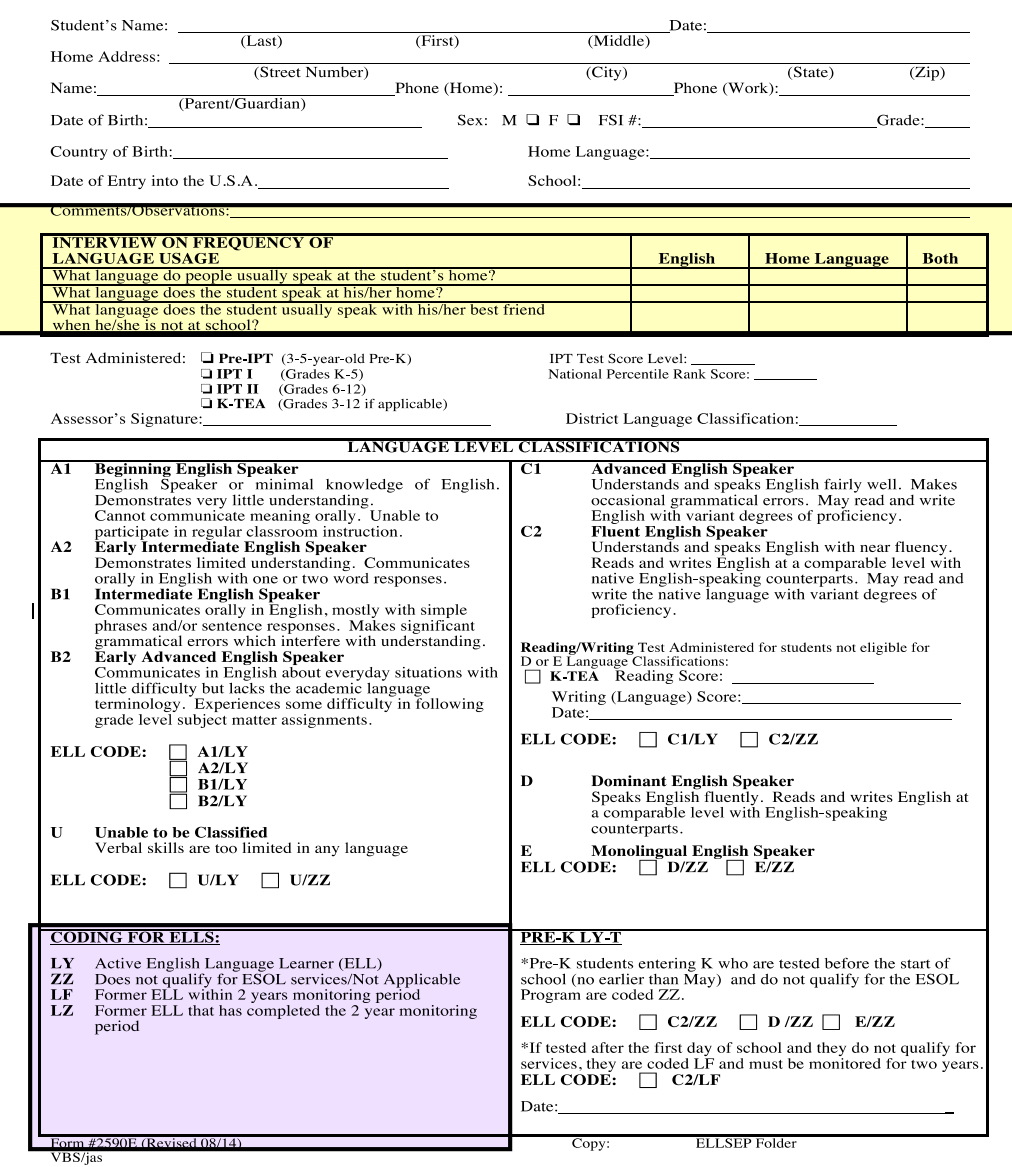

## **Broward Language Classification D and E (K-12)**

- Broward County Language Level Classifications of D (Dominant English Speaker) and E (Monolingual English Speaker) should always be considered if applicable.
- ■Interview and background data will be helpful in determining D and E classifications.

### **Data to Secure and Record**

- $\blacksquare$  IPT Oral Score Level (A, B, C, D, E, F)
- **IPT Oral Designation (NES, LES, FES)**
- District Language Classification (Use Correlation Chart.)
- Oral Raw Score (total # of items correct)
- Listening/Speaking National Percentile (NP)
	- (Use Percentile Score Chart)

## **Unable to be Classified (U)**

- ▪Special Populations Language Dominance Questionnaire (see attachments #2a & 2b) must be completed and sent to Bilingual/ESOL Department
	- School Form
	- Parent Form
	- These forms are found on the Bilingual/ESOL Department Sharepoint under "ESE/ELL Guidelines"
	- Bilingual/ESOL Department personnel will review and determine ELL Code (LY or ZZ)

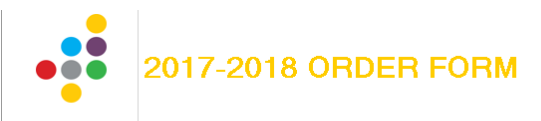

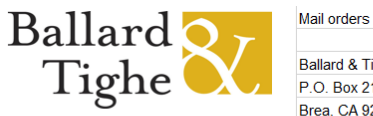

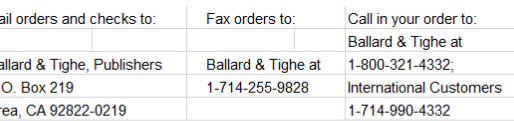

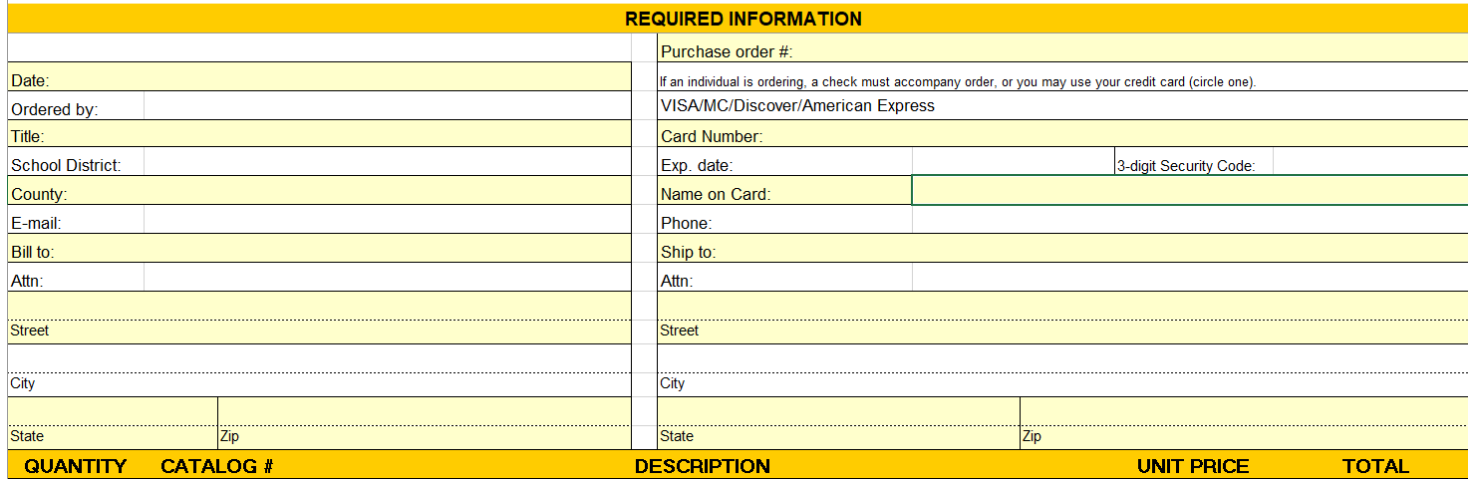

#### **Broward County IPT 2017-2018 Price Index**

Catalog # - Description - Unit Price

#### **Change to 18-19 list**

**ORAL TESTS** 1---520---16 IPT I Form G Test Set (K---5) \$368 1---441---16 IPT II Form E Test Set (6---12) \$368 1---526---16 IPT I (K---5) Oral ENGLISH, Form G Test Pictures (1) \$154 1--- 523---16 IPT I (K---5) Oral ENGLISH, Form G Test Booklets (50) \$156 1---443---16 IPT II (6---12) Oral ENGLISH, Form E Test Pictures (1) \$154 1---442---16 IPT II (6---12) Oral ENGLISH, Form E Test Booklets (50) \$156

#### **Reading & Writing Test (Sets)**

1---600---15 IPT 1 (Gr. 2---3) Eng. Form C Test Set w/Test Booklets 50 Reading/50 Writing \$386 1---650---15 IPT 2 (Gr. 4---6) Eng. Form C Test Set w/Test Booklets 50 Reading/50 Writing \$490 1---680---15 IPT 3 (Gr. 7---12) Eng. Form C Test Set w/Test Booklets 50 Reading/50 Writing \$490 DO NOT WRITE ON THE PRACTICE TEST!

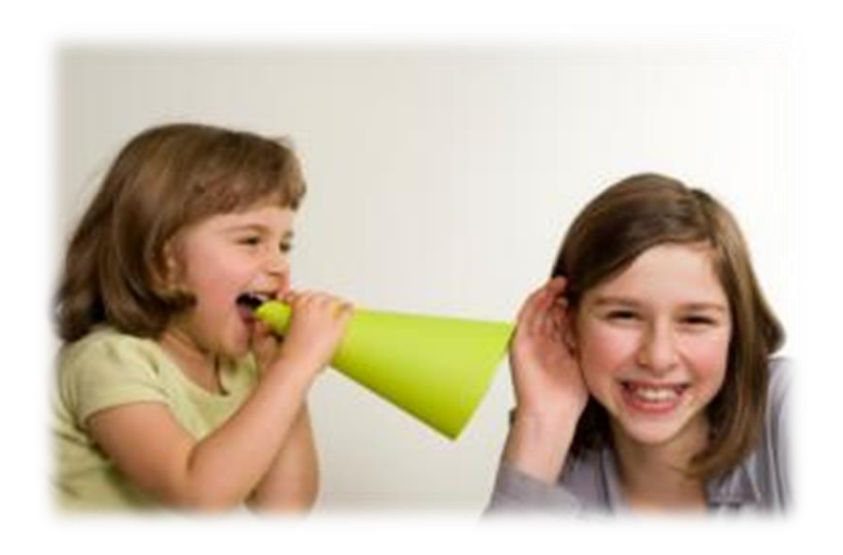

### *Case of Isabella Grade K*

IPT Oral Score Level = IPT Oral Designation = District Language Classification = Oral Raw Score =  $NP=$ 

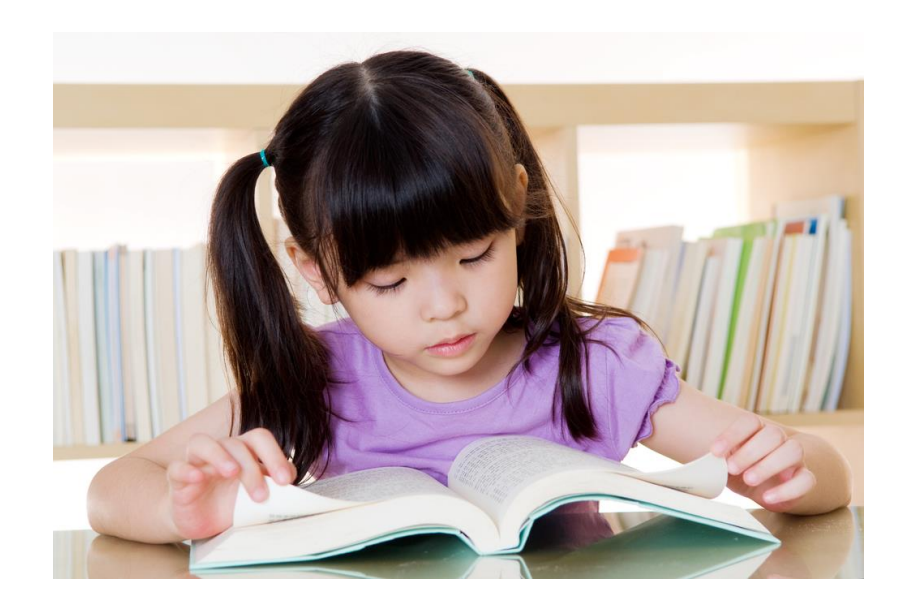

### *Case of Isabella Grade K*

IPT Oral Score Level = **B** IPT Oral Designation = **LES** District Language Classification = **B2** Oral Raw Score = **19** NP= **50%**

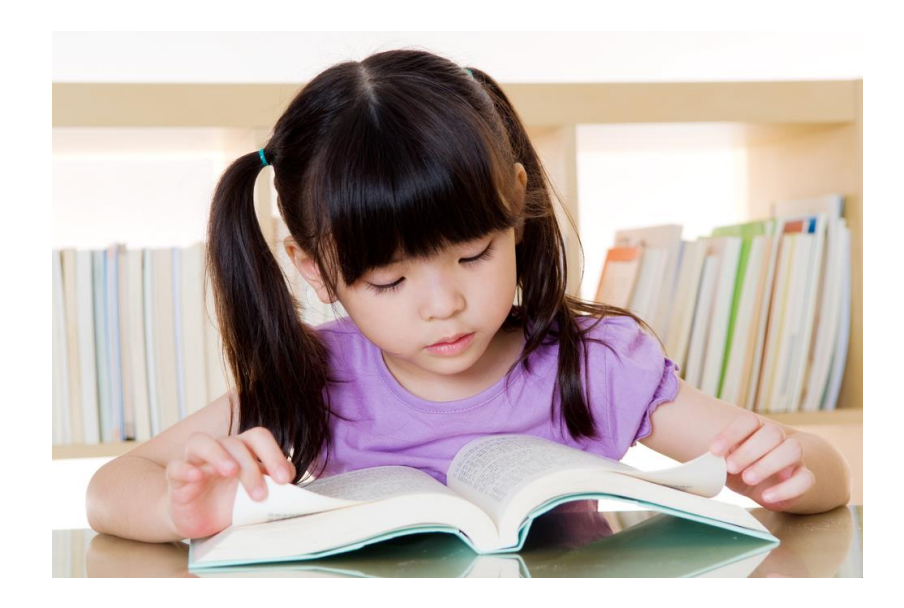

## *Case of Daniella Grade 4*

IPT Oral Score Level = IPT Oral Designation = District Language Classification = Oral Raw Score = NP=

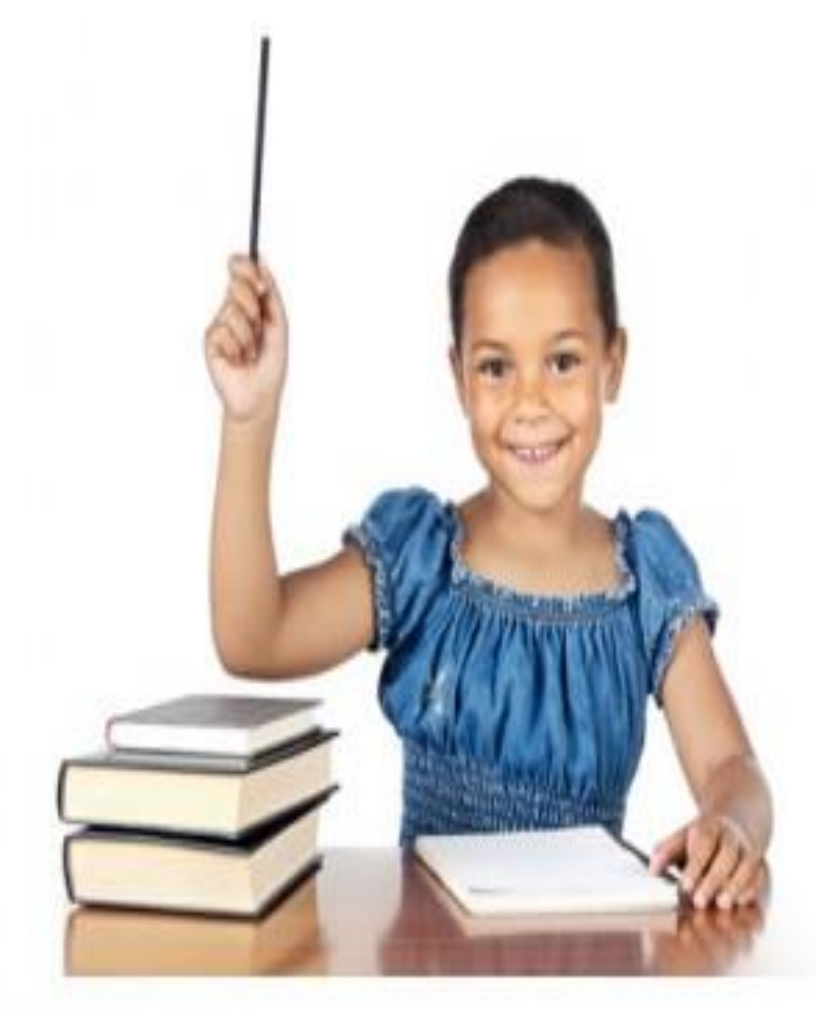

### *Case of Daniella Grade 4*

IPT Oral Score Level  $= C$ IPT Oral Designation = LES District Language Classification = A2 Oral Raw Score = 25  $NP = 8$ 

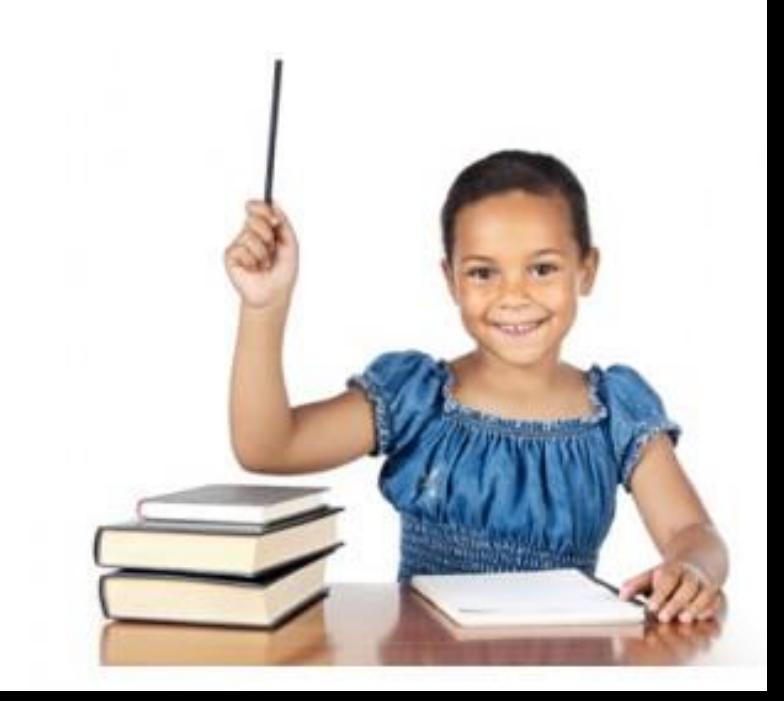

## *Case of Stanley Grade 10*

IPT Oral Score Level = IPT Oral Designation = District Language Classification= Oral Raw Score =  $NP =$ 

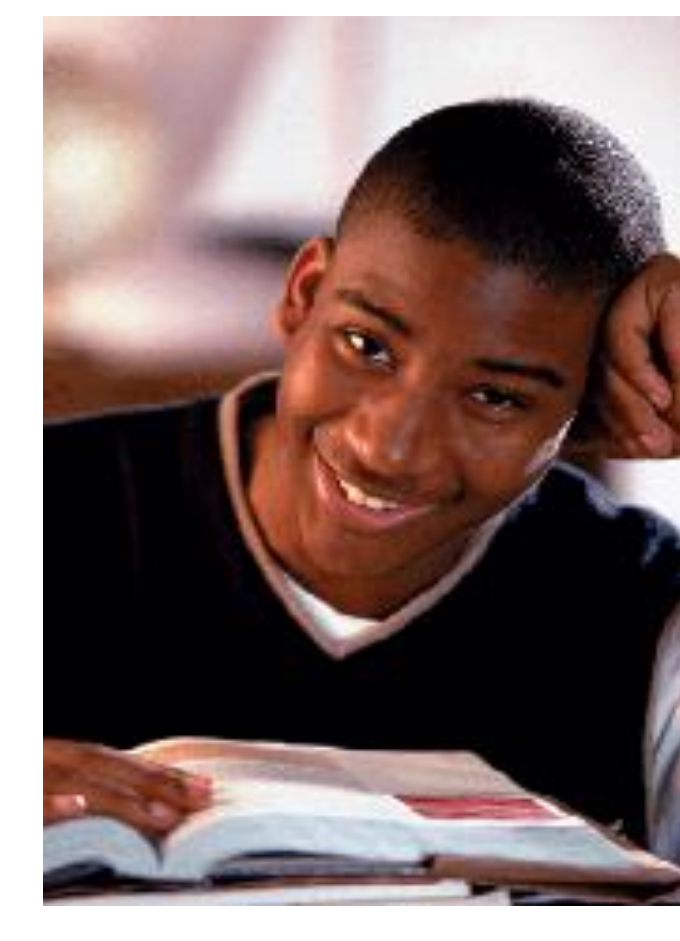

## *Case of Stanley Grade 10*

IPT Oral Score Level  $= D$ IPT Oral Designation = LES District Language Classification = B1 Oral Raw Score  $= 41$  $NP = 29$ 

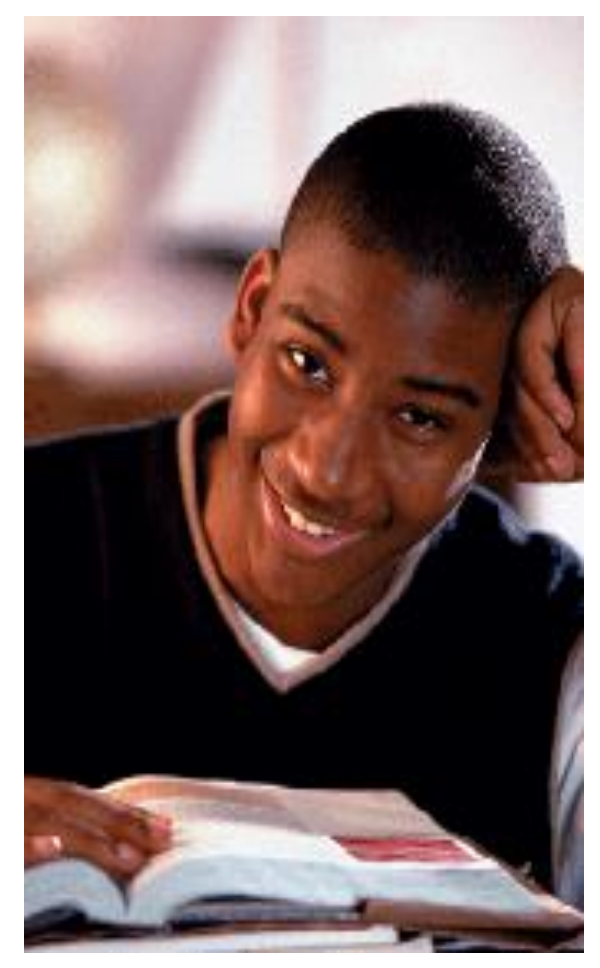

### **IMT Forms**

#### Students that Met Criteria

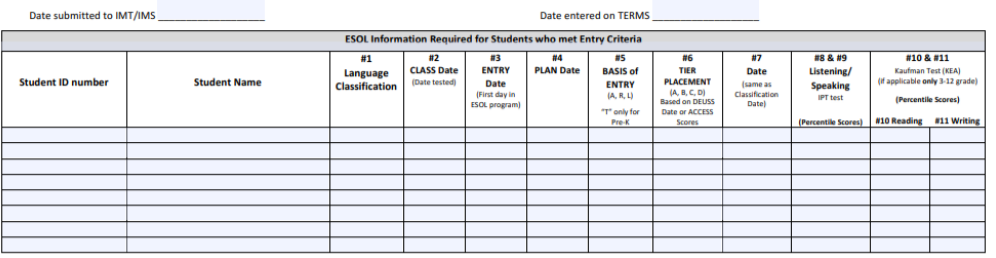

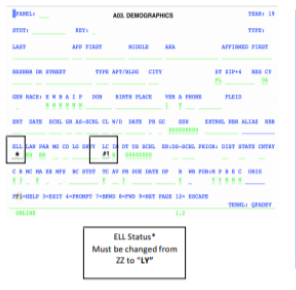

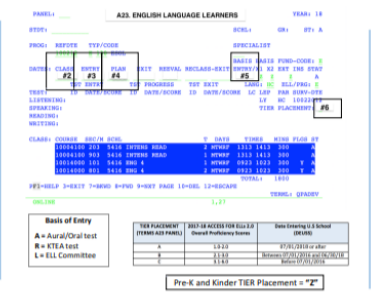

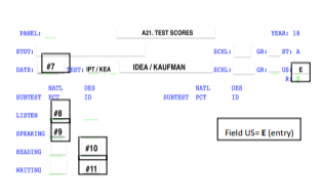

 $1.35$ 

PF1-HELP 3-EXIT 7-BEND 8-FRD 10-DEL 12-EDCAPE

CHELTER

#### Students that Did Not Meet Criteria

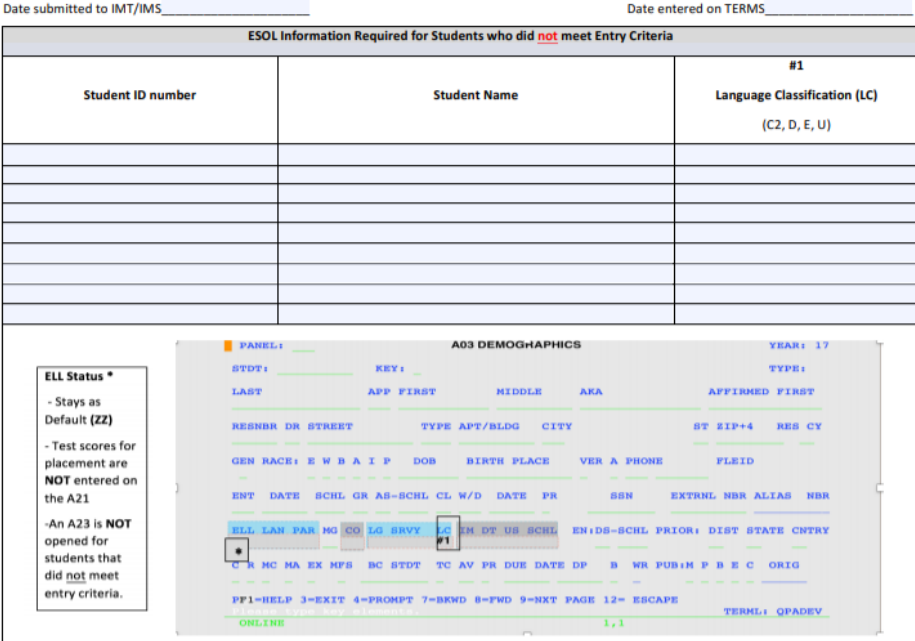

## **Let's Review…**

❑What is the registration process at your school?

- ❑Who is the IMT/IMS and what needs to be communicated?
- ❑Where are the IPT testing materials?
- ❑What Correlation Chart should be used to score IPT?
- ❑What is the process for a student who is "Unable to be Classified?
- ❑When is a D/ZZ Language classification given? E/ZZ?
- ❑Are you able to train other assessors at your school?

## **IPT Reading (R) & Writing (W)**

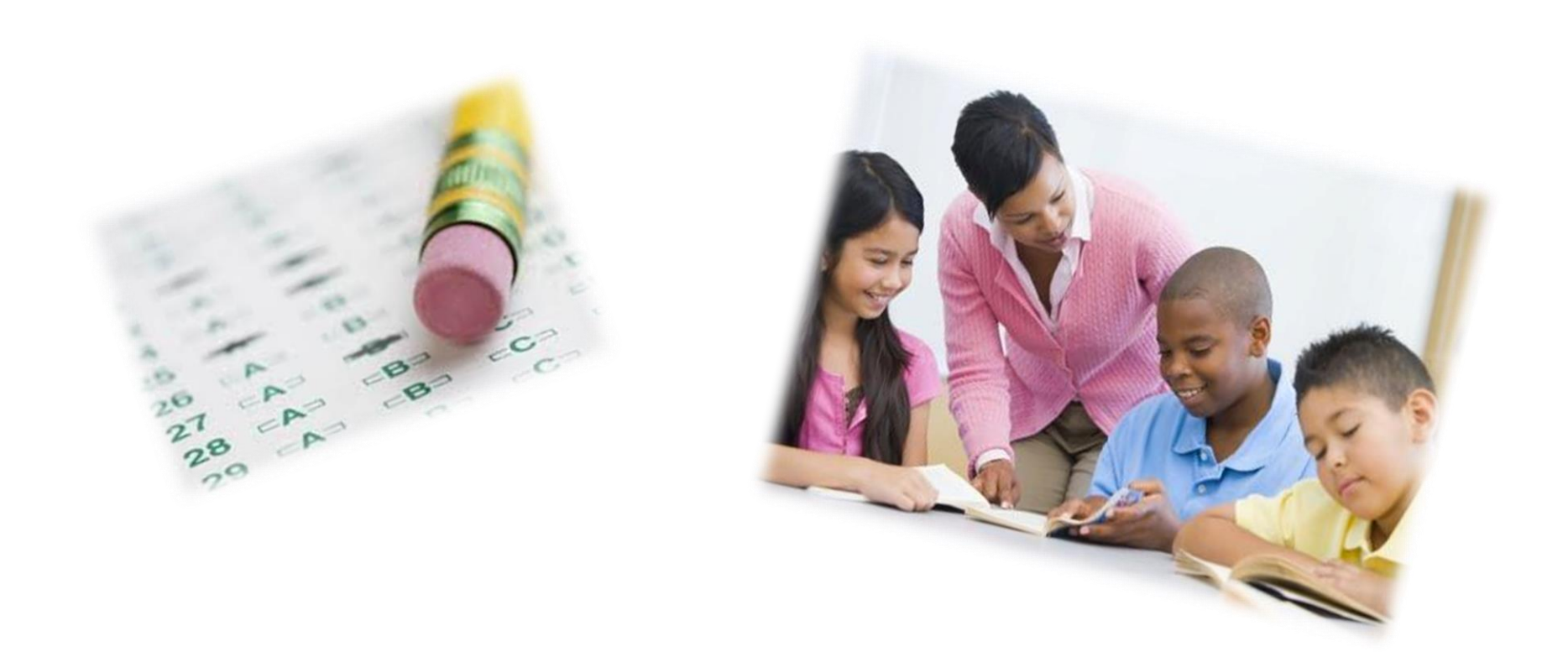

### **Progress Monitoring**

■ State of Florida requires monitoring progress towards English language proficiency each year

■All subtest (L/S, R & W) used for Extension of Services (Years 4, 5, 6 and beyond) with a DEUSS after Oct.  $1<sup>st</sup>$ 

### **IPT Reading/Writing Assessment**

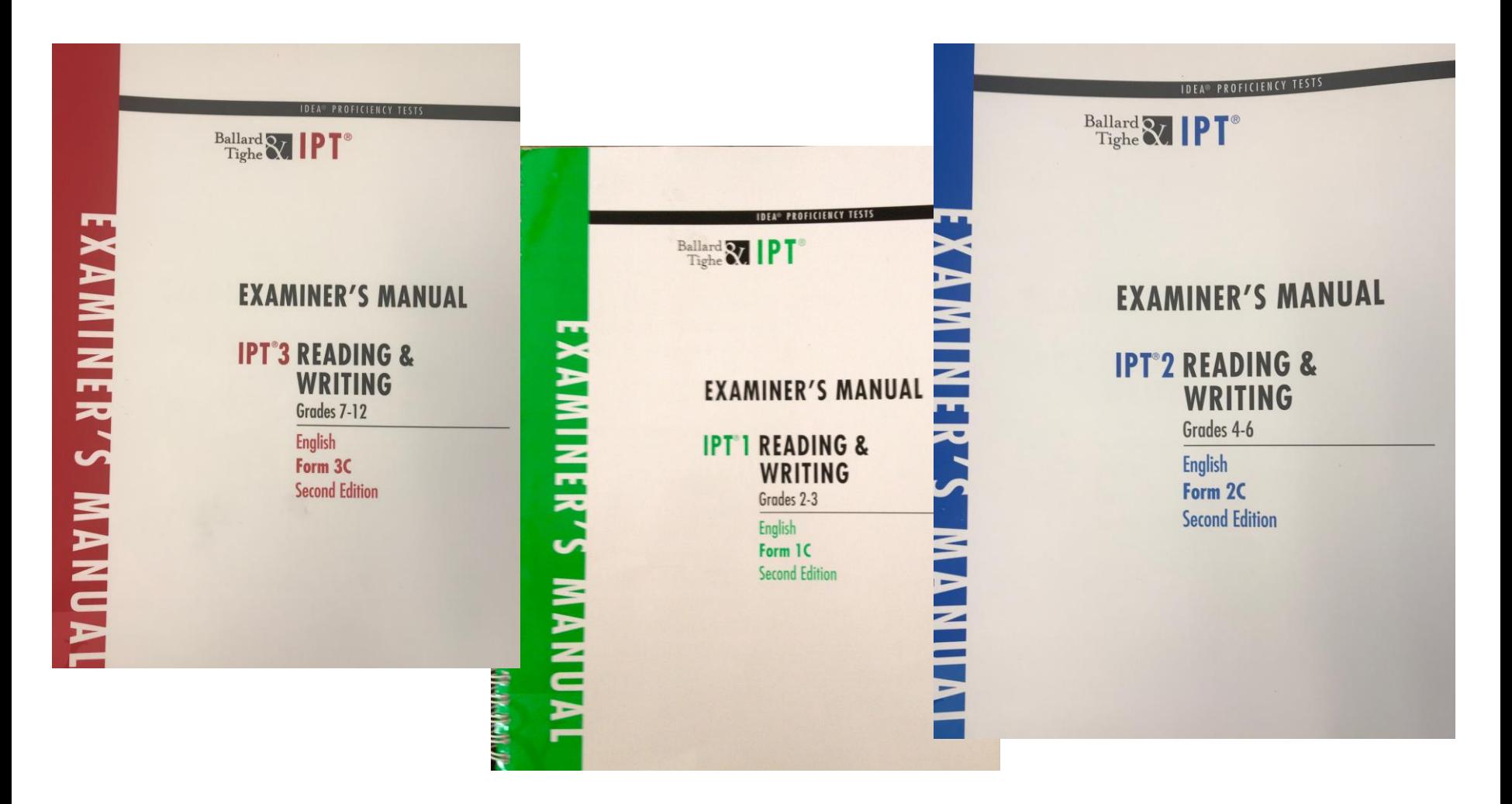

## **IPT Reading/Writing Assessment**

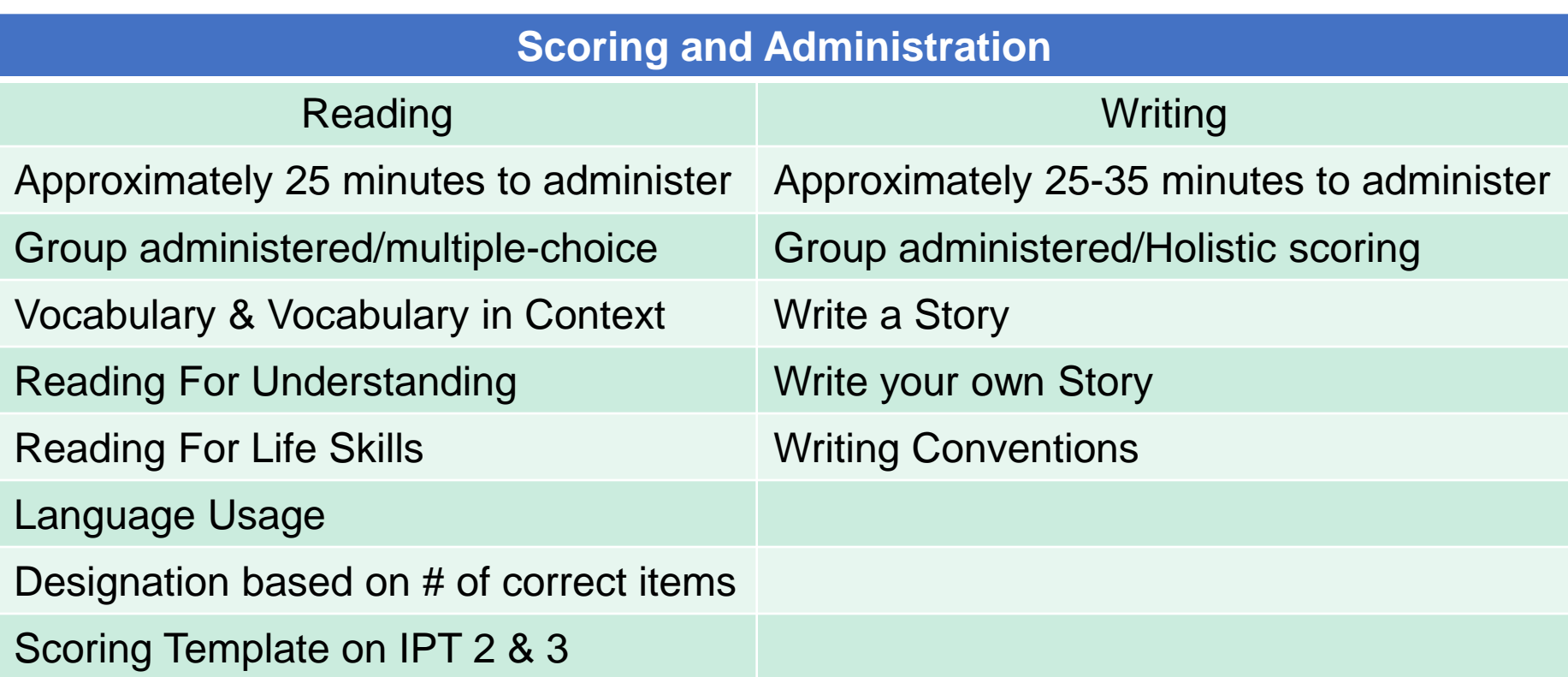

- o **R/W should NOT be administered in the same sitting.**
- o **Must follow Examiner's Manual for proper administration.**

## **IPT Reading Assessment Materials**

 $\checkmark$  Reading and Writing Examiner's Manual  $\checkmark$  Reading Scoring Template (IPT 2 & 3) ✓Reading Test Booklet (non-consumable)  $\checkmark$  Reading answer sheet (consumable)

- **Green Test Booklets (Grades 2-3)**
- **Blue Test Booklets (Grades 4-6)**
- Red Test Booklets (Grades 7-12)

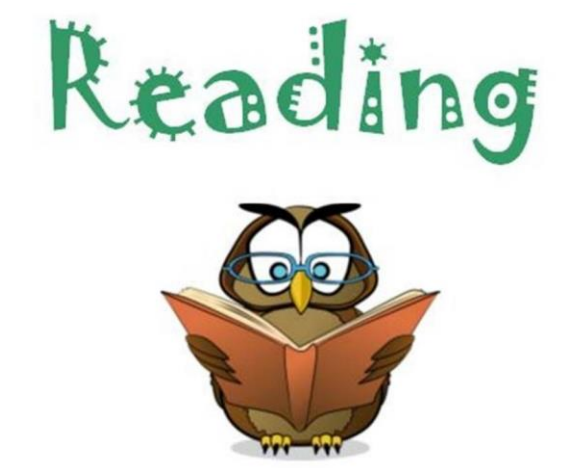

### **Reading & Writing Answer Sheet (IPT 1, 2, & 3)**

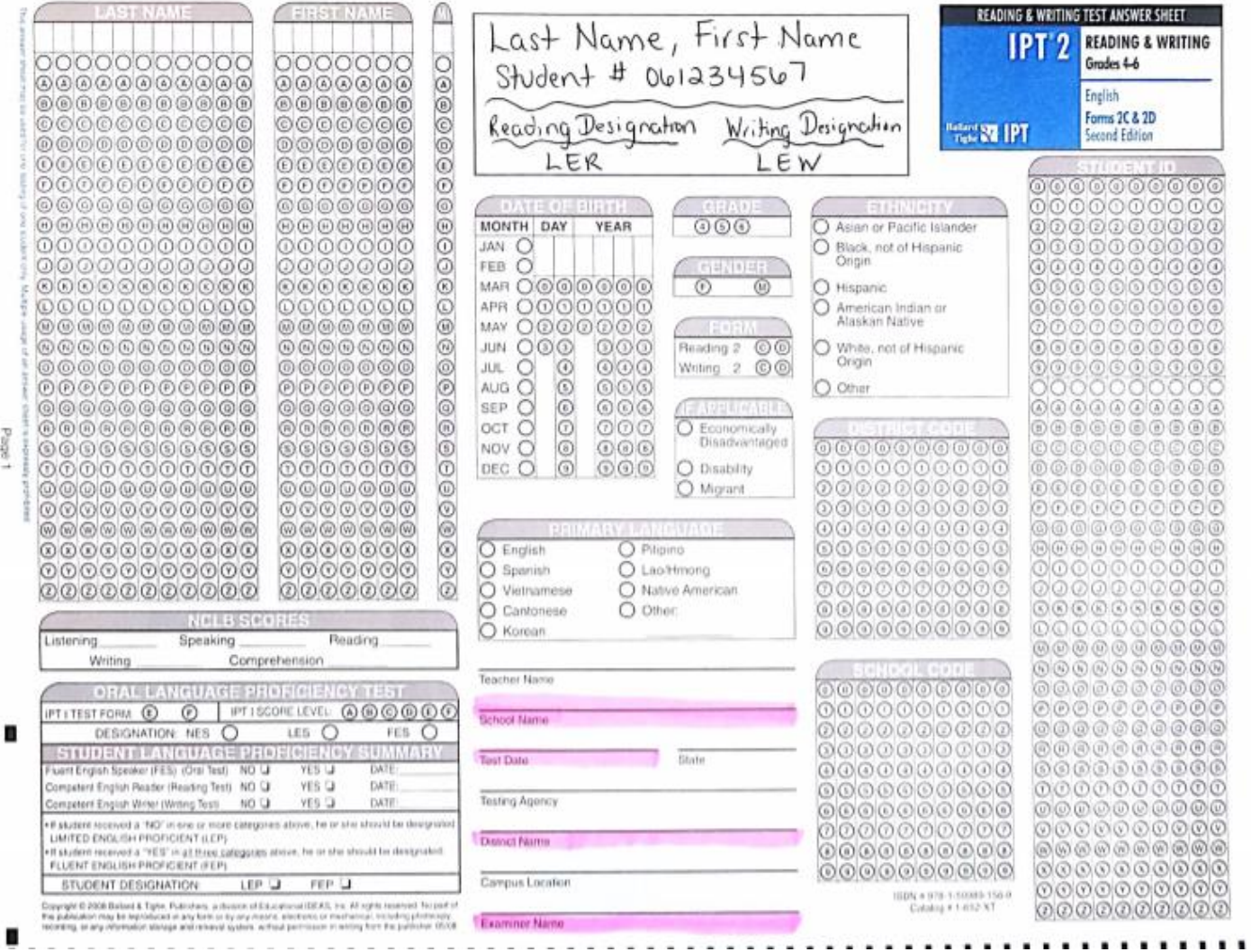

### **Examiner**'**s Manual**

For IPT **1, 2,** and **3**:

- Administration of Reading pages 9-16
- Administration of Writing pages 17-21

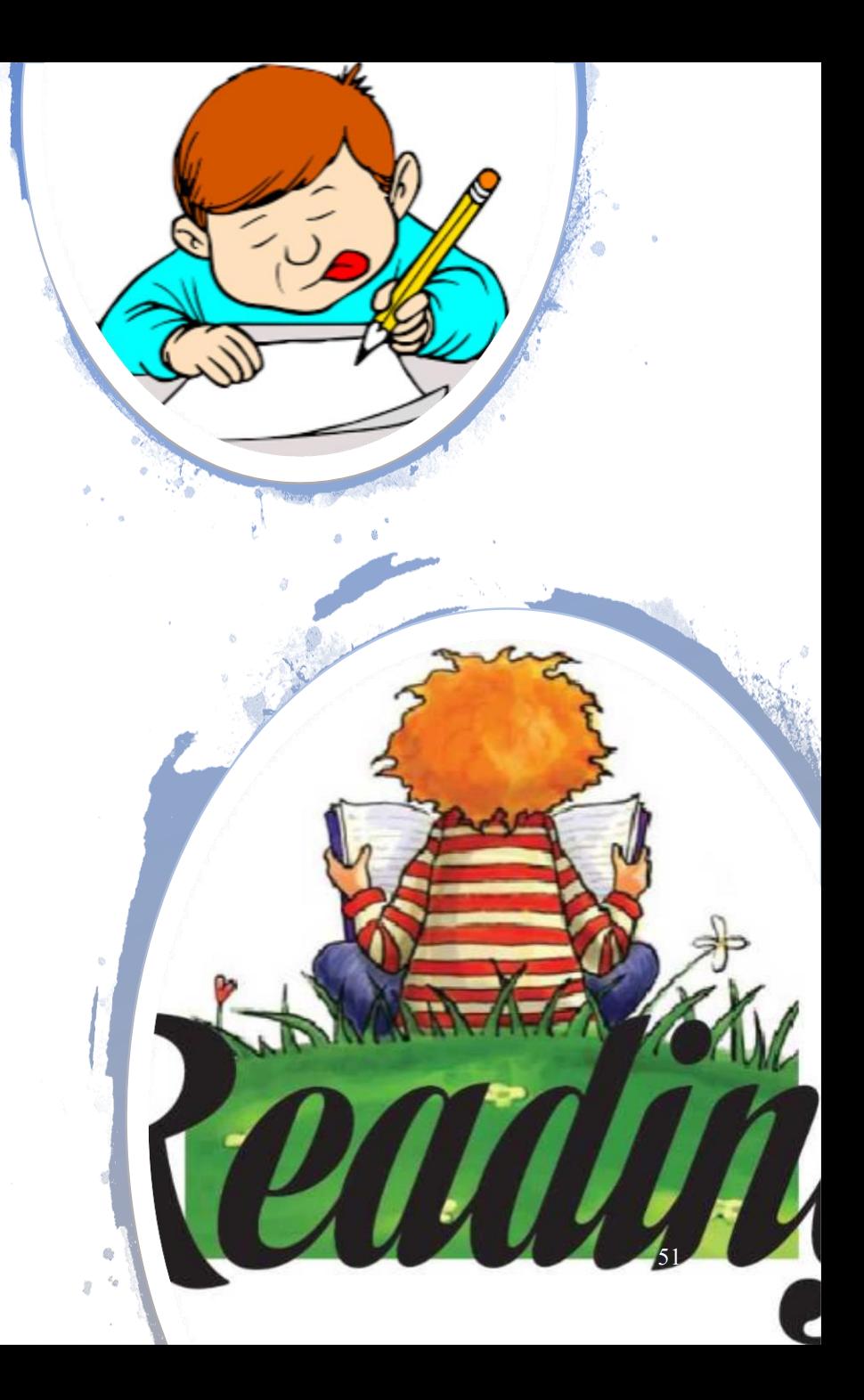

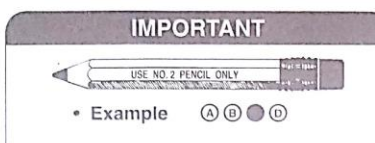

#### STUDENT ANSWER SHEET

· Erase completely to change.

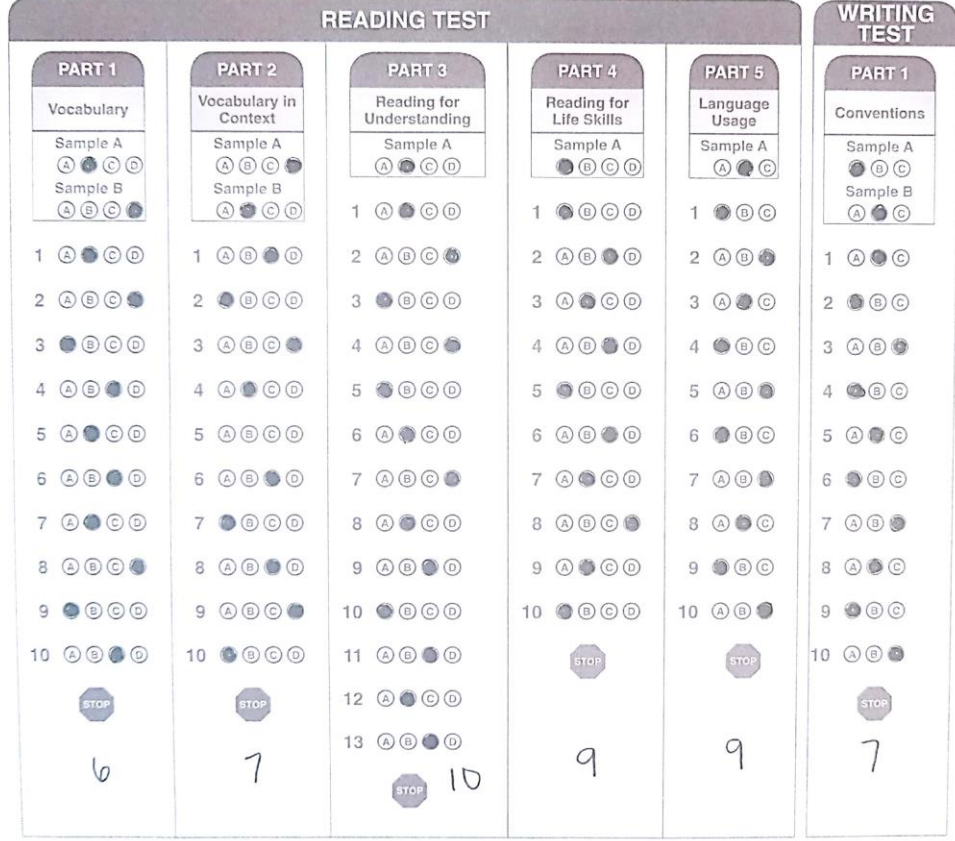

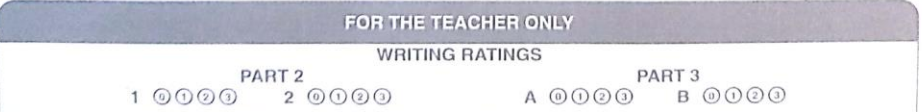

Copyright © 2008 by Ballard & Tighe, Publishers, a division of Educational IDEAS, Inc.<br>REPRODUCTION OF ANY PAGE IN THIS ANSWER SHEET BY ANY MEANS IS PROHIBITED.

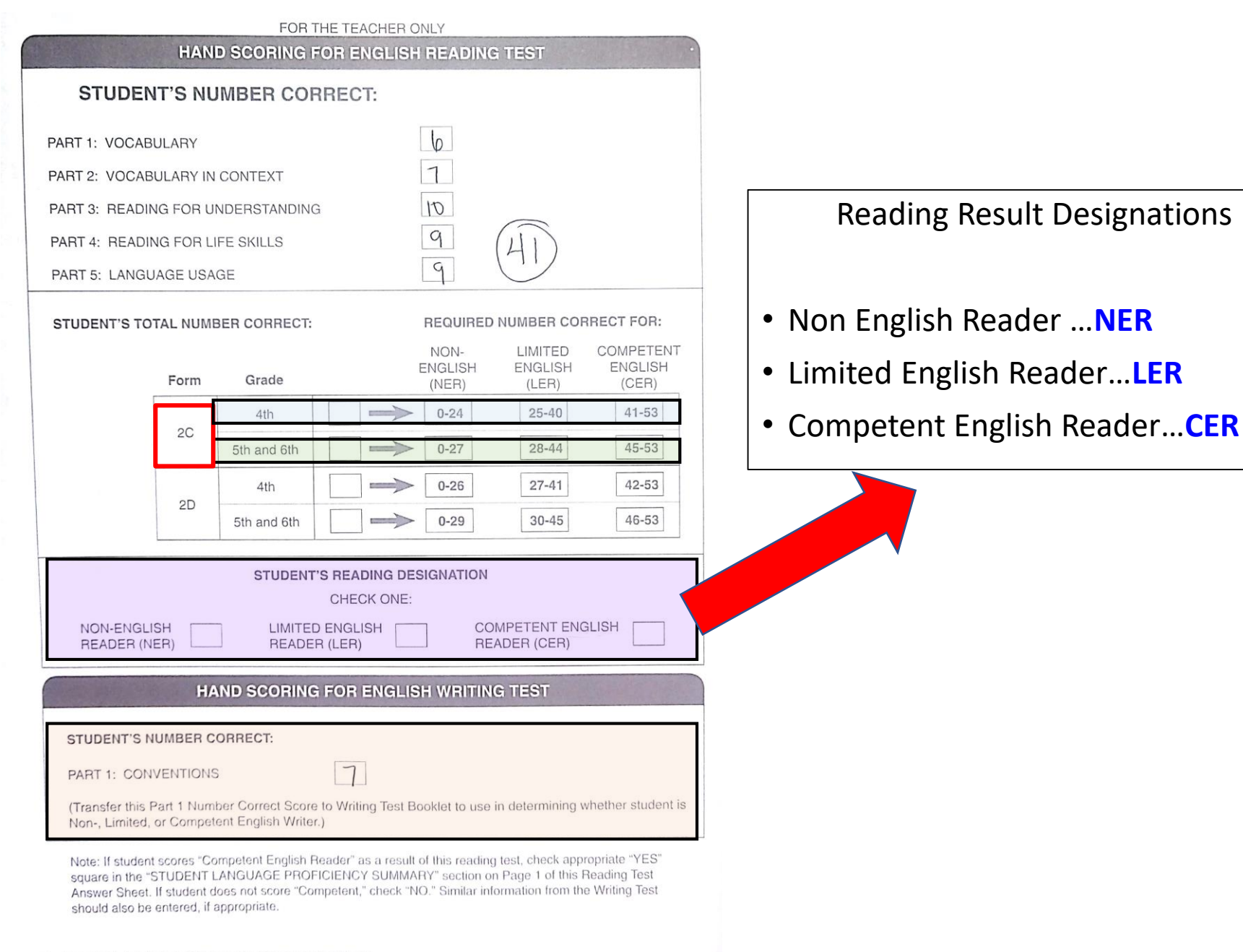

## **Writing Assessment Materials**

✓Writing Rubric in Examiner's Manual ✓Writing Test Booklet (consumable) ✓Scoring Sheet (inside test booklet)

- **Green Test Booklets (Grades 2-3)**
- **Blue Test Booklets (Grades 4-6)**
- Red Test Booklets (Grades 7-12)

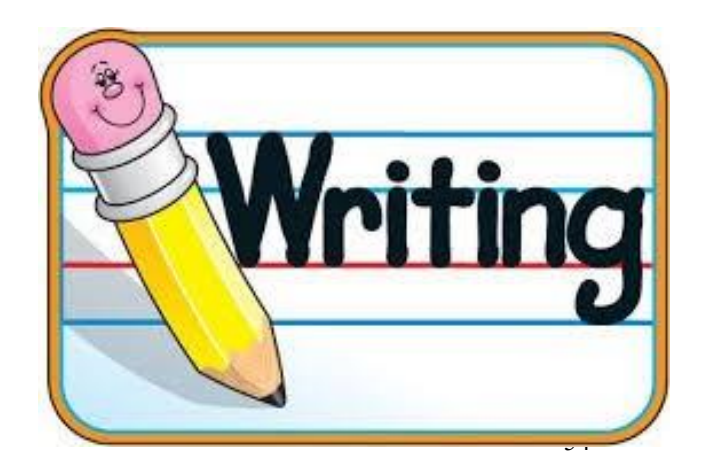

#### 6.2 Rubrics (Criteria) for Rating Parts 2 and 3 of IPT 2C-English Writing Test

The writing sample should be rated as a whole according to the rubric category into which it best fits. All criteria need not apply for rating a sample a 0, 1, or 2. However, a rating of 3 should not be given unless all criteria have been fulfilled. Please refer to section 6.3 for examples of how the rubrics should be applied.

#### The student response:

#### #0: NON-EXPRESSIVE

- is not understandable
- does not respond to topic
- is mostly or entirely in a language other than English

#### #1: VERY LIMITED

R

U

B

R

I

C

- is somewhat understandable
- inadequately addresses the topic
- contains few or no complete sentences
- lacks supportive details or reasons
- shows little or no organization
- contains little or no evidence of paragraph development
- uses very limited vocabulary and incorrect syntax, according to grade-level standards
- -has significant weaknesses in capitalization, punctuation, and spelling, according to grade-level standards: frequent misspelling of words interferes with understanding
- has very limited content and few ideas appropriate to grade-level standards
- is of poor quality and/or insufficient quantity to meet grade-level standards

#### #2: LIMITED

- is mostly understandable
- addresses the topic in general
- contains some complete sentences
- provides some supportive details or reasons, as appropriate
- shows some logical organization
- contains at least one partially developed paragraph, as appropriate
- uses limited vocabulary and some correct syntax, according to grade-level standards
- uses capitalization, punctuation, and spelling that partially meet grade-level standards
- contains some ideas appropriate to grade level; content is limited
- partially shows the quality and/or quantity necessary to meet grade-level standards

#### #3: COMPETENT (must fulfill all criteria)

- is fully understandable
- clearly addresses the topic
- contains complete sentences in sufficient quantity to be appropriate for grade level
- fully provides supportive details or reasons, as appropriate
- shows sufficient and logical organization
- contains one or more well-developed paragraphs, as appropriate
- uses appropriate vocabulary and correct syntax, according to grade-level standards
- uses capitalization, punctuation, and spelling appropriate for student's grade level; almost no errors are made and those made do not interfere with understanding
- contains grade-level ideas and content throughout
- exhibits acceptable quality and sufficient quantity to meet grade-level standards

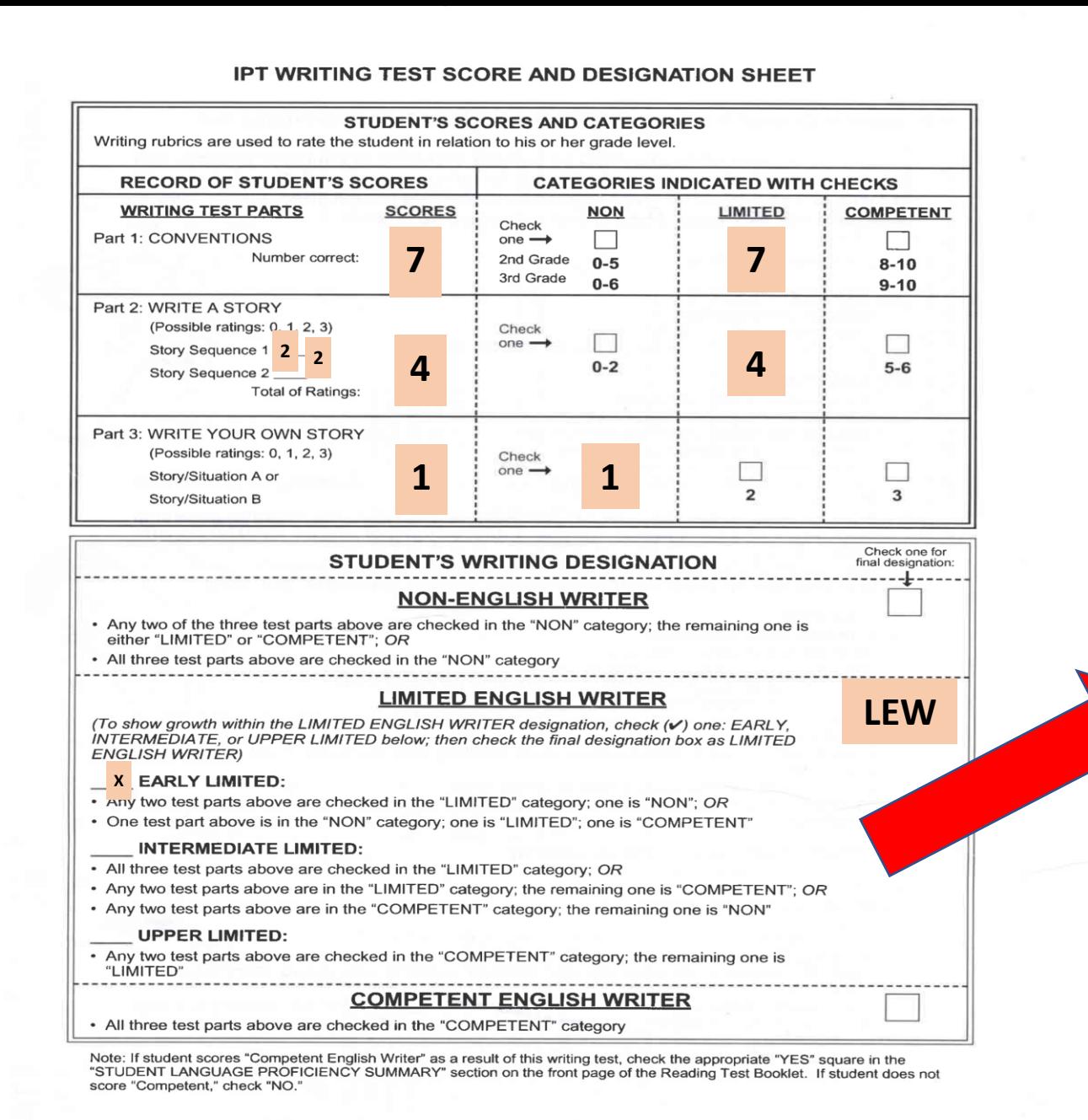

Writing Result Designations

- Non English Writer …**NEW**
- Limited English Writer…**LEW**
- Competent English Writer…**CEW**

### **IMT Forms for REEVALS**

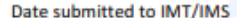

Date entered on TERMS

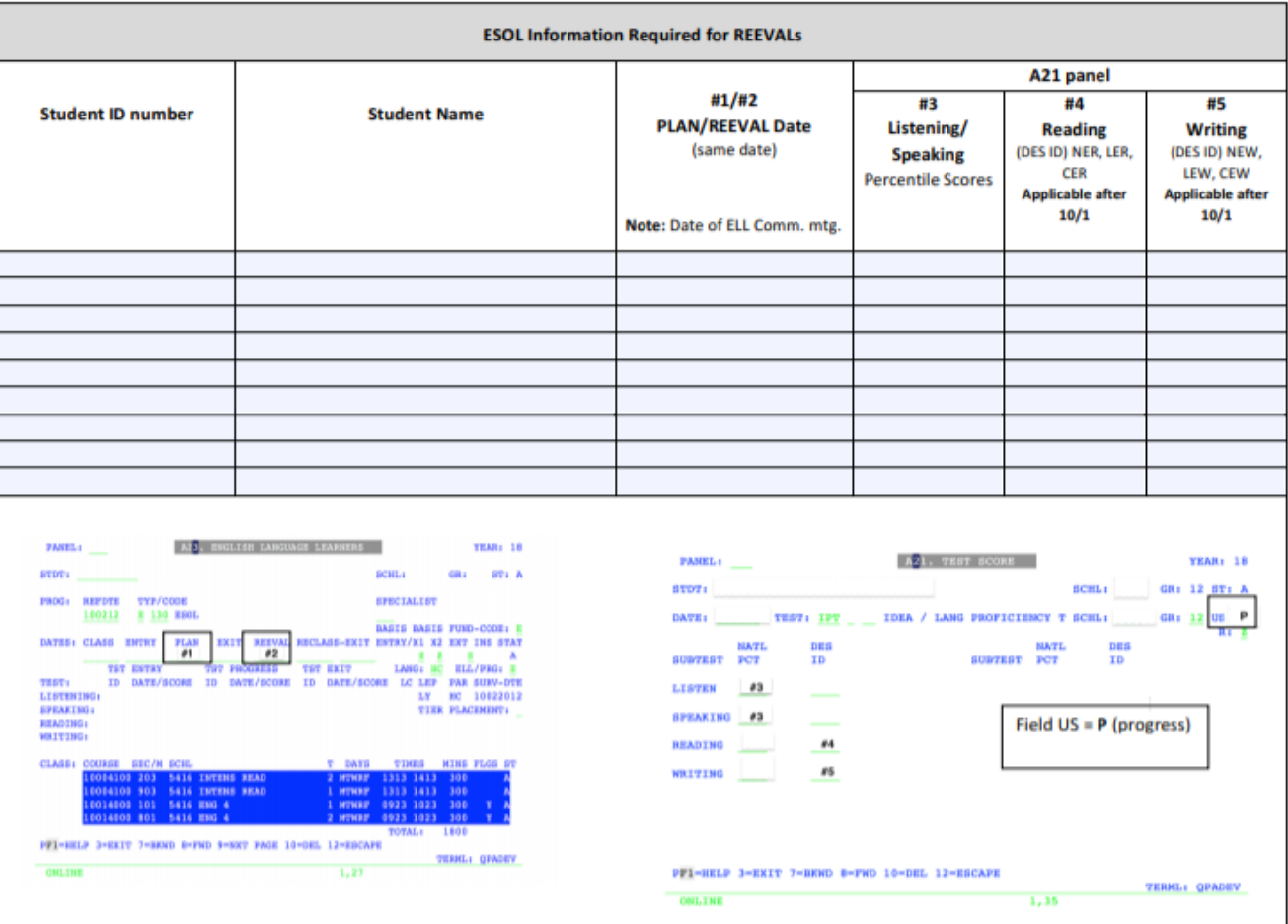

## IMT/IMS Enters Designations

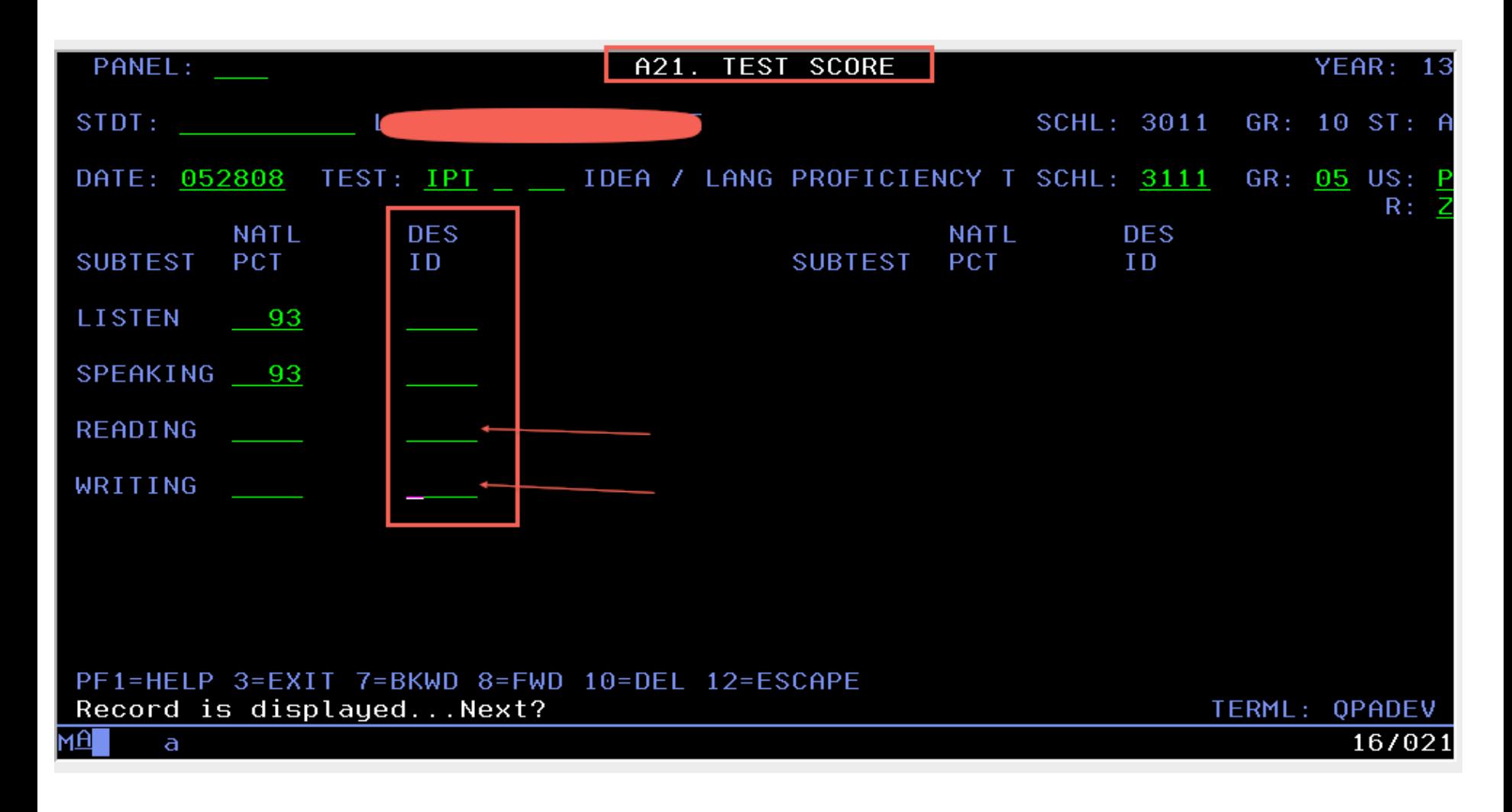

### **Let's Review…**

#### IPT Reading and Writing:

❑Do we use the IPT Reading and Writing for initial Identification of ELLs?

❑Why do we administer the IPT Listening/Speaking, Reading and Writing?

- ❑When do we assess students using the IPT Listening/Speaking, Reading and Writing?
- ❑What are the Reading Designations entered into TERMS? Writing Designations? (IMT/IMS for REEVALS form)

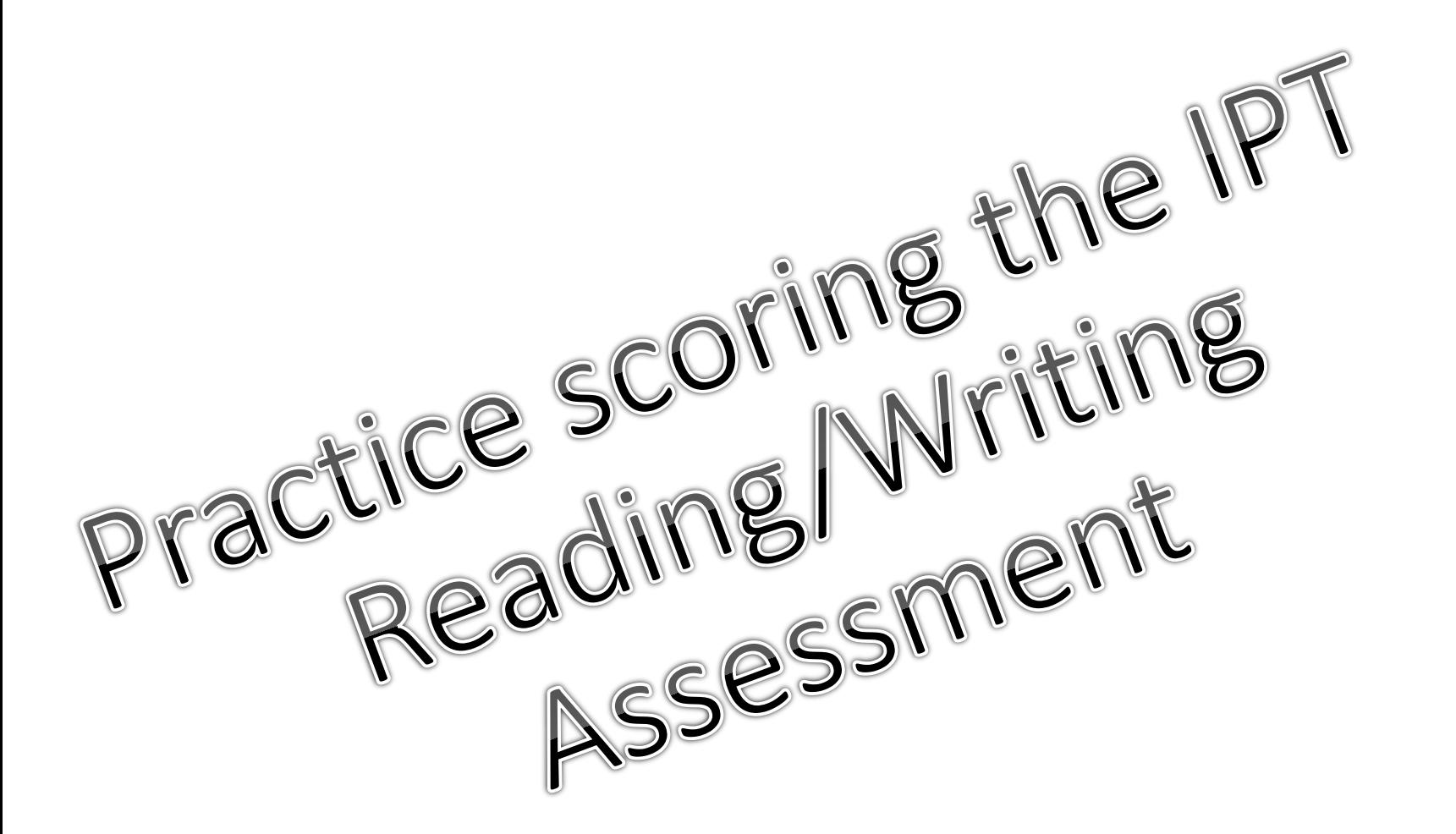

#### DO NOT WRITE ON TRAINING PACKETS

#### 6.2 Rubrics (Criteria) for Rating Parts 2 and 3 of IPT 2C-English Writing Test

The writing sample should be rated as a whole according to the rubric category into which it best fits. All criteria need not apply for rating a sample a 0, 1, or 2. However, a rating of 3 should not be given unless all criteria have been fulfilled. Please refer to section 6.3 for examples of how the rubrics should be applied.

#### The student response:

#### #0: NON-EXPRESSIVE

- is not understandable
- does not respond to topic
- is mostly or entirely in a language other than English

#### #1: VERY LIMITED

R

U

B

R

I

C

- is somewhat understandable
- inadequately addresses the topic
- contains few or no complete sentences
- lacks supportive details or reasons
- shows little or no organization
- contains little or no evidence of paragraph development
- uses very limited vocabulary and incorrect syntax, according to grade-level standards
- -has significant weaknesses in capitalization, punctuation, and spelling, according to grade-level standards: frequent misspelling of words interferes with understanding
- has very limited content and few ideas appropriate to grade-level standards
- is of poor quality and/or insufficient quantity to meet grade-level standards

#### #2: LIMITED

- is mostly understandable
- addresses the topic in general
- contains some complete sentences
- provides some supportive details or reasons, as appropriate
- shows some logical organization
- contains at least one partially developed paragraph, as appropriate
- uses limited vocabulary and some correct syntax, according to grade-level standards
- uses capitalization, punctuation, and spelling that partially meet grade-level standards
- contains some ideas appropriate to grade level; content is limited
- partially shows the quality and/or quantity necessary to meet grade-level standards

#### #3: COMPETENT (must fulfill all criteria)

- is fully understandable
- clearly addresses the topic
- contains complete sentences in sufficient quantity to be appropriate for grade level
- fully provides supportive details or reasons, as appropriate
- shows sufficient and logical organization
- contains one or more well-developed paragraphs, as appropriate
- uses appropriate vocabulary and correct syntax, according to grade-level standards
- uses capitalization, punctuation, and spelling appropriate for student's grade level; almost no errors are made and those made do not interfere with understanding
- contains grade-level ideas and content throughout
- exhibits acceptable quality and sufficient quantity to meet grade-level standards

#### The student response:

#### #0: NON-EXPRESSIVE

- is not understandable
- does not respond to topic
- us mostly or entirely in a language other than English

#### #1: VERY LIMITED

R

- is somewhat understandable
- $-$  inadequately addresses the topic
- contains few or no complete sentences
- lacks supportive details or reasons
- shows little or no organization
- uses very limited vocabulary and incorrect syntax, according to grade-level standards
- has significant weaknesses in capitalization, punctuation, and spelling, according to grade-level standards; frequent misspelling of words interferes with understanding
- has very limited content and few ideas appropriate to grade-level standards
- is of poor quality and/or insufficient quantity to meet grade-level standards

#### #2: LIMITED

- $-$  is mostly understandable
- addresses the topic in general
- contains some complete sentences
- shows some supportive details or reasons, as appropriate
- shows some logical organization
- uses limited vocabulary and some correct syntax, according to grade-level standards  $\hspace{0.1mm}-\hspace{0.1mm}$
- uses capitalization, punctuation, and spelling, that partially meet grade-level standards
- contains some ideas appropriate to grade level: content is limited
- partially shows the quality and/or quantity necessary to meet grade-level standards  $\hspace{0.1mm}-\hspace{0.1mm}$

#### #3: COMPETENT (must fulfill all criteria)

- is fully understandable
- clearly addresses the topic
- contains complete sentences in sufficient quantity to be appropriate for grade level
- fully provides supportive details or reasons, as appropriate
- shows sufficient and logical organization
- uses appropriate vocabulary and correct syntax, according to grade-level standards
- uses capitalization, punctuation, and spelling appropriate for student's grade level; almost no errors are made and those made do not interfere with understanding
- 
- contains grade-level ideas and content throughout<br>- exhibits acceptable quality and sufficient quantity to meet grade-level standards

To be used for Writing parts  $2 & 3$ ; Refer to p. 26 of **Examiner's Manual** 

### **CANVAS Course**

#### **Log into Canvas via [Broward Single Sign-on](https://browardschools.instructure.com/courses/579105/files/24953329/download?wrap=1)**

1. Open a browser and go to https://broward.identitynow.com (Links to an [external site.\)Links to an external site.](https://broward.identitynow.com/)

2.Once lo*g*ged in, click on the Canvas icon on the launchpad

3.Teacher username: p000##### Teacher password: Active Directory

#### **Enroll in this course**

1.Type the following URL into your browser:

<https://browardschools.instructure.com/enroll/BDDK6E>

2.Click on "Enroll in Course" 3.Click on "Go to Course"

#### **Charter teachers will go:**

to <https://browardschools.instructure.com/courses/579105> and bookmark the URL. Hope this helps.

**SharePoint <https://tinyurl.com/ycc5zkua>**

# **Bilingual/ESOL Leadership**

**Vicky B. Saldala**, Director **Leyda Sotolongo**, ESOL Curriculum Supervisor **Stephanie Bustillo**, Educational Specialist **Melinda Mayers**, Educational Specialist **TBA**, Parent Outreach Specialist **Blanca Guerra**, Curriculum Supervisor, World Language Supervisor **Idalina Orta**, Dual Language Specialist

> 754-321-2590 KCW 754-321-2951 Pembroke Pines [bilingual-esol.browardschools.com](http://bilingual-esol.browardschools.com/)